# **Precise for Sybase tables**

- [PW\\_PWII\\_INSTANCE\\_ID](#page-0-0)
- [PW\\_SYMP\\_MONITORS\\_PREV](#page-0-1)
- [PW\\_SYOU\\_OBJECTS\\_SPACE\\_USAGE\\_D](#page-0-2)
- [PW\\_SYDU\\_DEVICES\\_SPACE\\_USAGE\\_D](#page-1-0)
- [PW\\_SYSU\\_SEGMENTS\\_SPACE\\_USAGE\\_D](#page-2-0)
- [PW\\_SYSC\\_STMT\\_CATALOG](#page-2-1) • [PW\\_SYEO\\_EXPLN\\_OPER](#page-2-2)
- PW SYEA EXPLN\_ACCESS\_PATH
- [PW\\_SYEH\\_EXPLN\\_HIST](#page-4-0)
- [PW\\_SYSM\\_STATEMENTS](#page-4-1)
- PW SYBA BATCHES
- [PW\\_SYIN\\_INSTANCES](#page-7-0)
- [PW\\_SYPC\\_PERFORMANCE\\_COUNTERS](#page-8-0)
- [PW\\_SYBX\\_BATCH\\_TEXT](#page-8-1)
- [PW\\_SYST\\_STATEMENTS\\_STATS\\_T](#page-8-2)
- [PW\\_SYSS\\_SESSIONS\\_STATS\\_T](#page-10-0)
- [PW\\_SYSE\\_SESSIONS\\_STMT\\_STATS\\_T](#page-11-0)
- [PW\\_SYNS\\_INSTANCE\\_STATS\\_T](#page-13-0)
- [PW\\_SYPQ\\_PLL\\_QUERY\\_STATS\\_T](#page-14-0)
- [PW\\_SYMS\\_MISC\\_STATISTICS\\_T](#page-15-0)
- [PW\\_SYLM\\_LOCK\\_MANAGEMENTS\\_T](#page-16-0)
- [PW\\_SYTM\\_TRAN\\_MANAGEMENTS\\_T](#page-19-0)
- [PW\\_SYDC\\_DATA\\_CACHE\\_MANAGEMENT\\_T](#page-20-0)
- [PW\\_SYIM\\_INDEX\\_MANAGEMENTS\\_T](#page-22-0)
- [PW\\_SYCM\\_CACHE\\_MANAGEMENTS\\_T](#page-23-0)
- [PW\\_SYES\\_ENGINES\\_T](#page-24-0)
- [PW\\_SYKN\\_KERNELS\\_T](#page-25-0)
- [PW\\_SYDI\\_DISK\\_IO\\_T](#page-26-0)
- [PW\\_SYWI\\_WAIT\\_INFO](#page-26-1)
- [PW\\_SYWC\\_WAIT\\_COUNTERS\\_T](#page-26-2)
- [PW\\_SYWG\\_WAIT\\_GROUPS\\_T](#page-27-0)
- [PW\\_SYRA\\_REP\\_AGENT\\_STATS\\_T](#page-27-1)

#### <span id="page-0-0"></span>PW\_PWII\_INSTANCE\_ID

Defines the instances in the Precise installation.

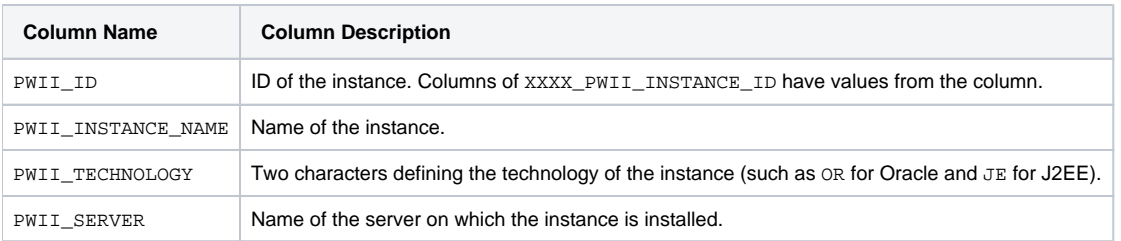

### <span id="page-0-1"></span>PW\_SYMP\_MONITORS\_PREV

Stores the last and current collected Sysmonitor counter values. Serves the Statistics process for the calculation of the delta values of the counters.

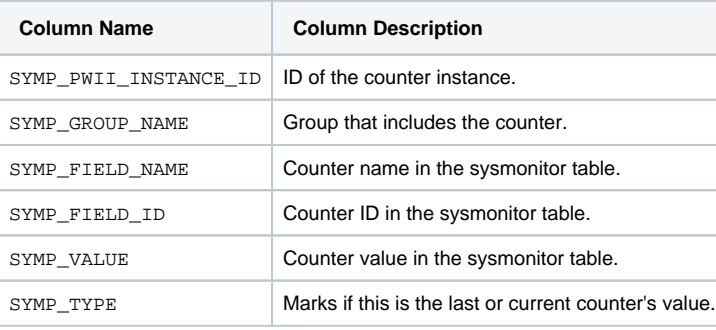

### <span id="page-0-2"></span>PW\_SYOU\_OBJECTS\_SPACE\_USAGE\_D

Holds statistics on the objects space. By default, this process runs every 24 hours.

 $\odot$ 

- The \_D table summarizes the data per day.
- The \_w table summarizes the data per week.
- The \_M table summarizes the data per month.

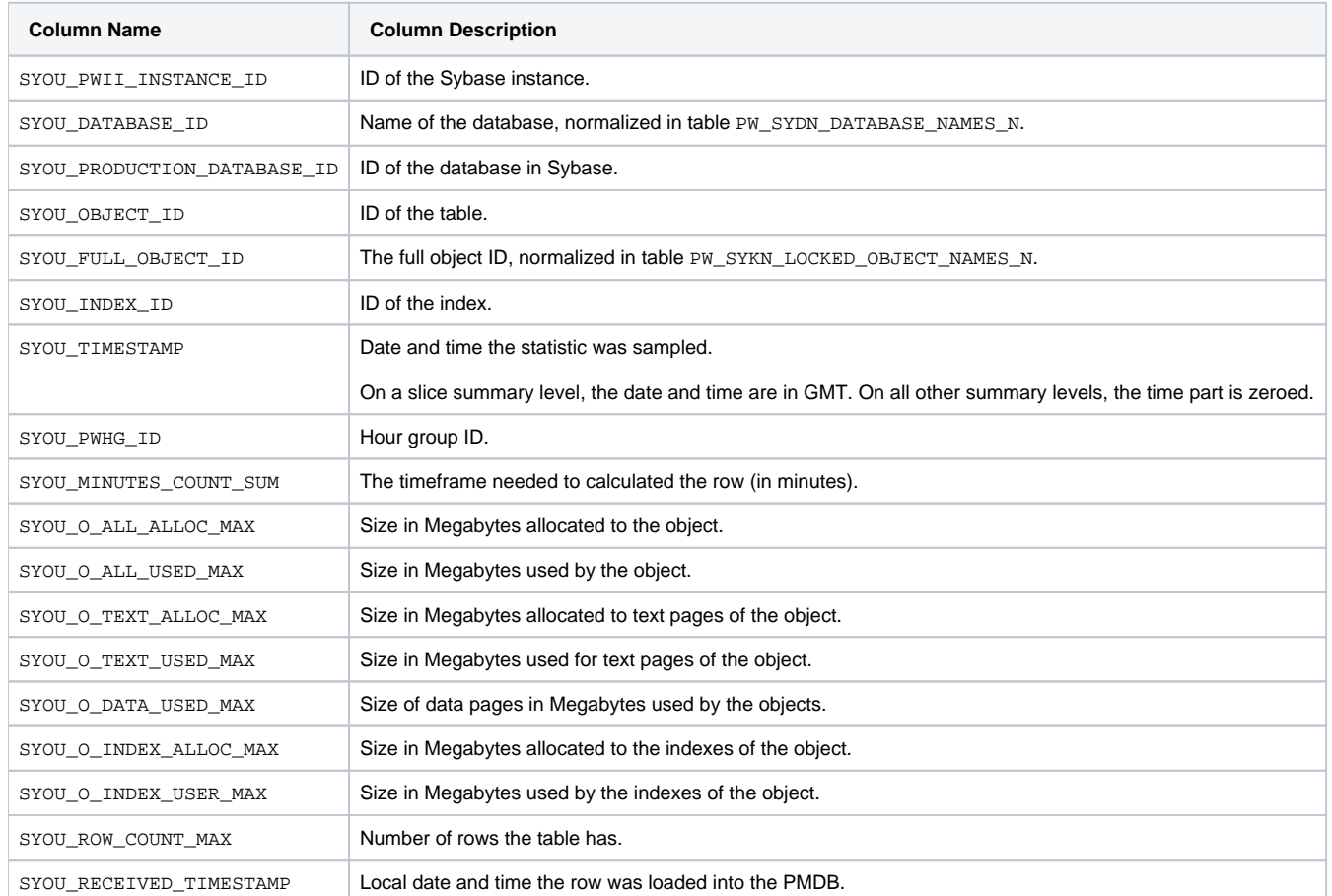

## <span id="page-1-0"></span>PW\_SYDU\_DEVICES\_SPACE\_USAGE\_D

Holds statistics on the space of devices. By default, this process runs every 24 hours.

- The \_D table summarizes the data per day.
- The \_w table summarizes the data per week.
- $\bullet$  The  $\overline{\phantom{a}}$  M table summarizes the data per month.

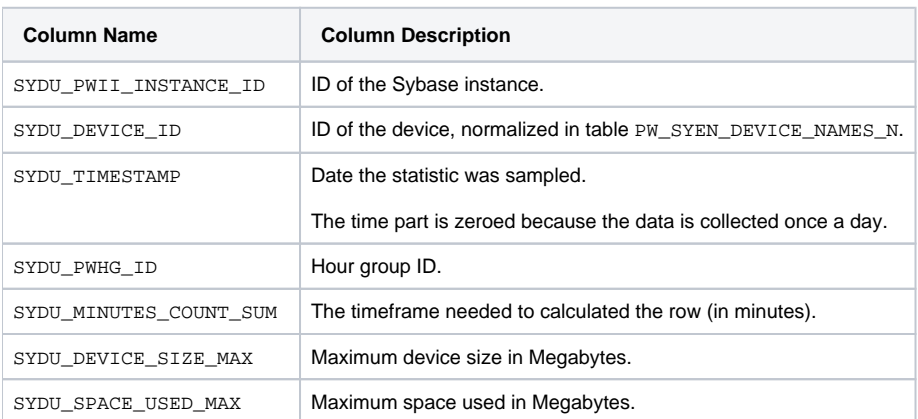

### <span id="page-2-0"></span>PW\_SYSU\_SEGMENTS\_SPACE\_USAGE\_D

Holds statistics on the space of segments. By default, this process runs every 24 hours.

 $^\circledR$ 

- The \_D table summarizes the data per day.
- The \_w table summarizes the data per week.
- The \_M table summarizes the data per month.

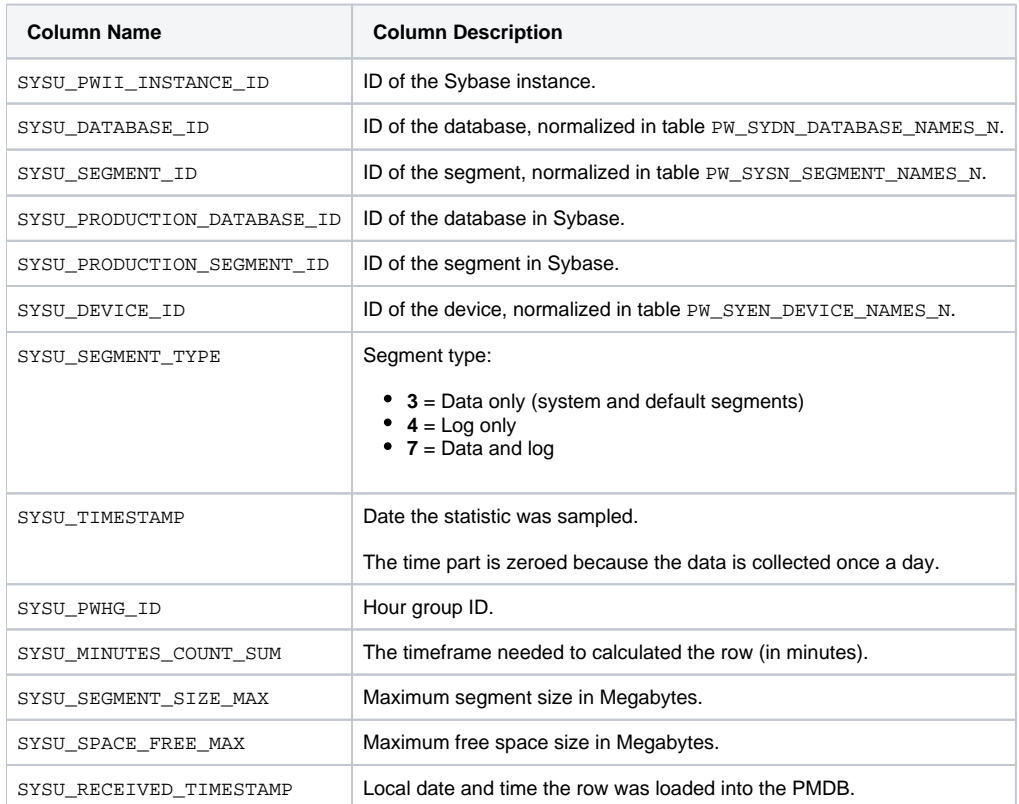

## <span id="page-2-1"></span>PW\_SYSC\_STMT\_CATALOG

Holds information on statements in the SQL workspace.

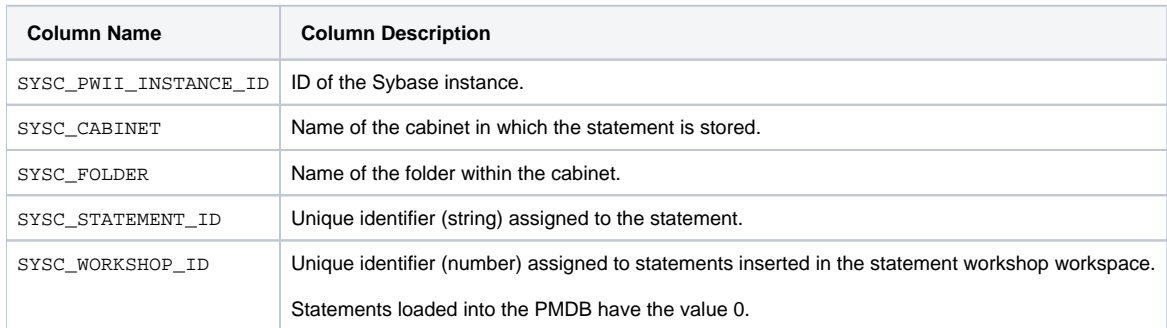

#### <span id="page-2-2"></span>PW\_SYEO\_EXPLN\_OPER

Holds information on batch access plans.

**Column Name Column Description**

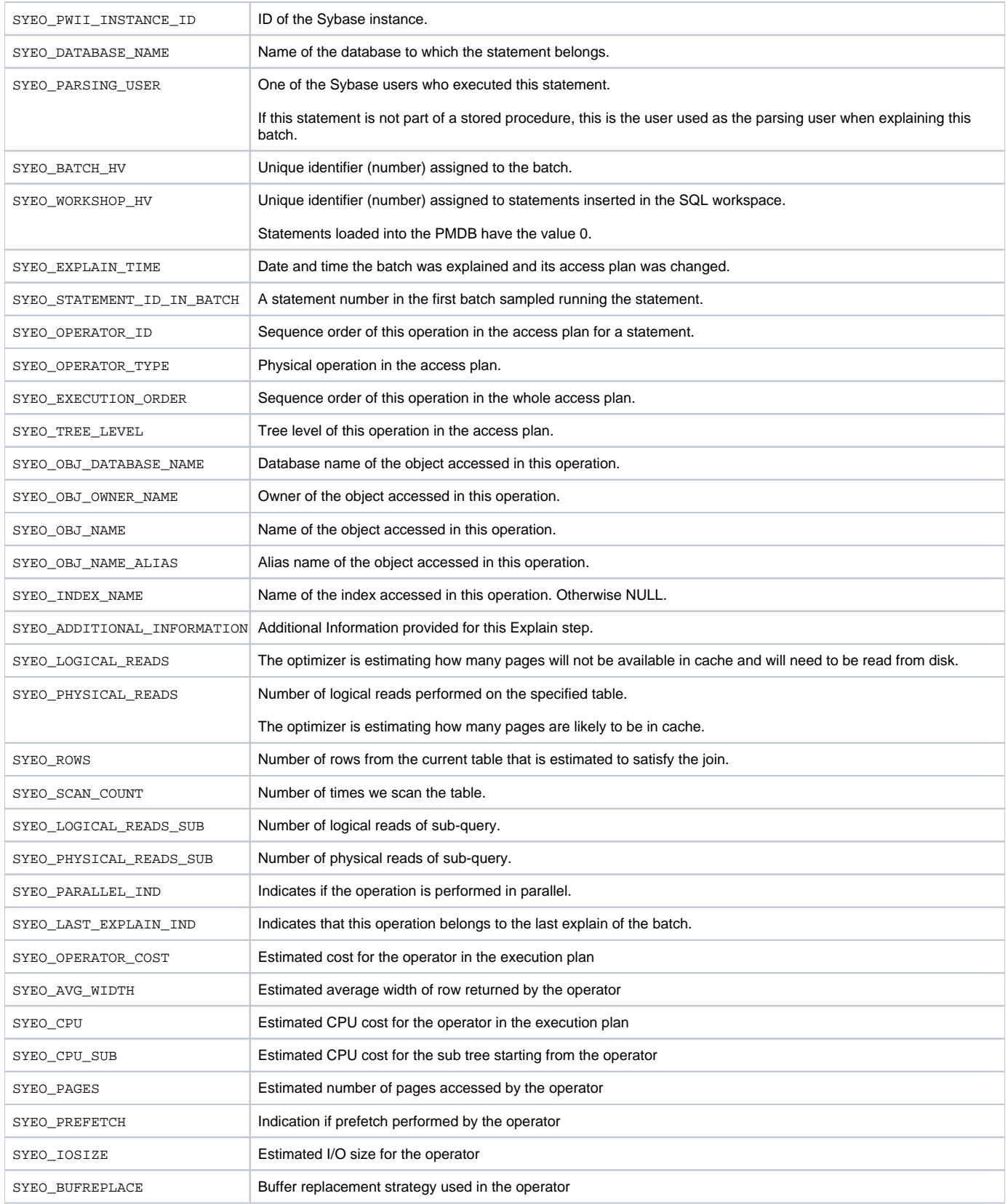

## <span id="page-3-0"></span>PW\_SYEA\_EXPLN\_ACCESS\_PATH

Holds the history of access plans.

**Column Name Column Description**

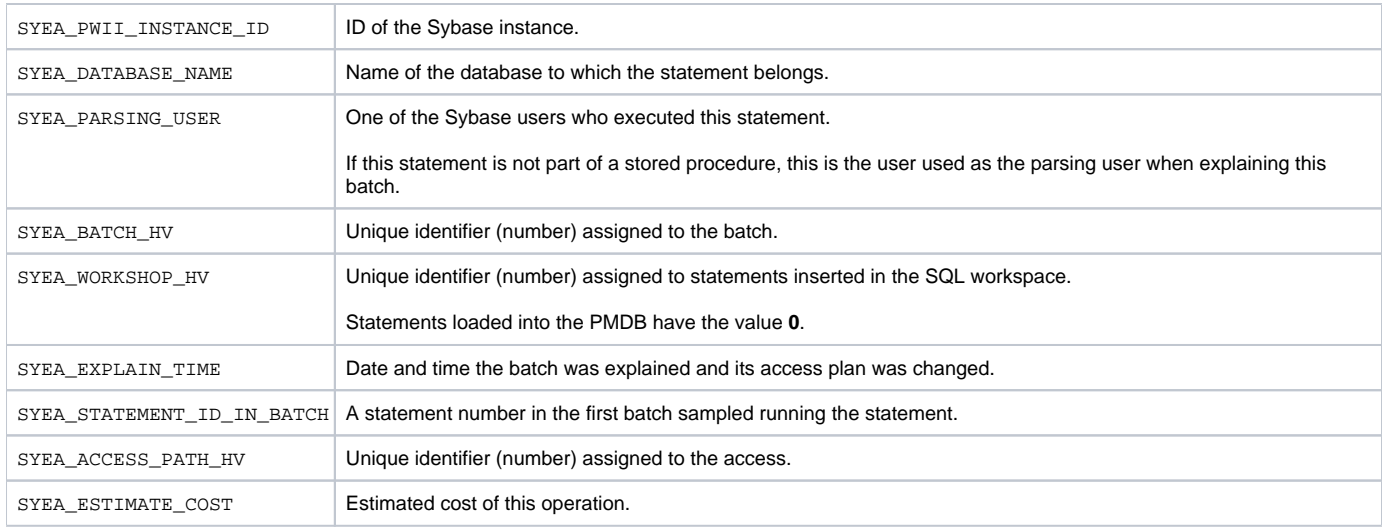

## <span id="page-4-0"></span>PW\_SYEH\_EXPLN\_HIST

Holds information on batch execution plans. Each batch can have up to three different execution plans.

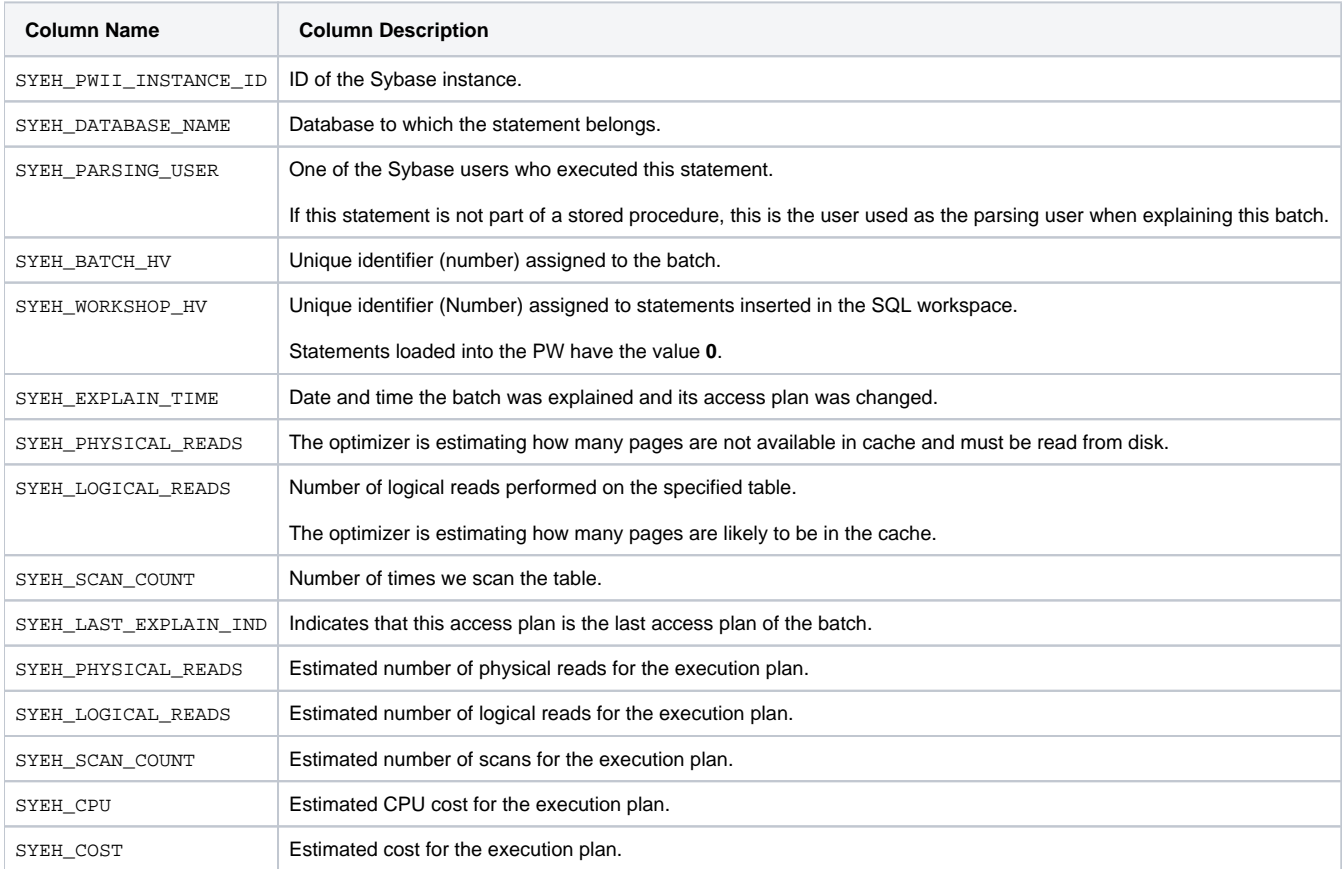

## <span id="page-4-1"></span>PW\_SYSM\_STATEMENTS

Holds statements collected by the Precise for Sybase Collector agent and statements inserted through the statement workshop (SQL workspace). The table holds one row per statement and connects it to the first batch in which the statement was sampled. You can join the statement with other batches run, but only for statistics tables. (PW\_SYST\_STATEMENTS\_STATS or PW\_SYSE\_SESS\_STMT\_STATS).

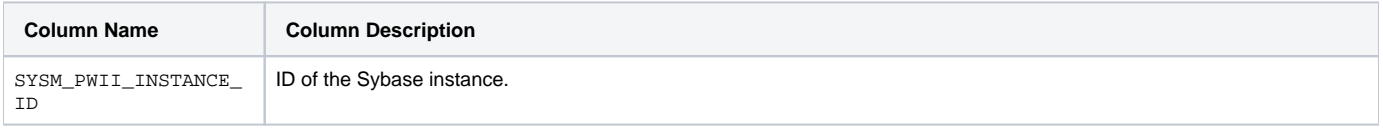

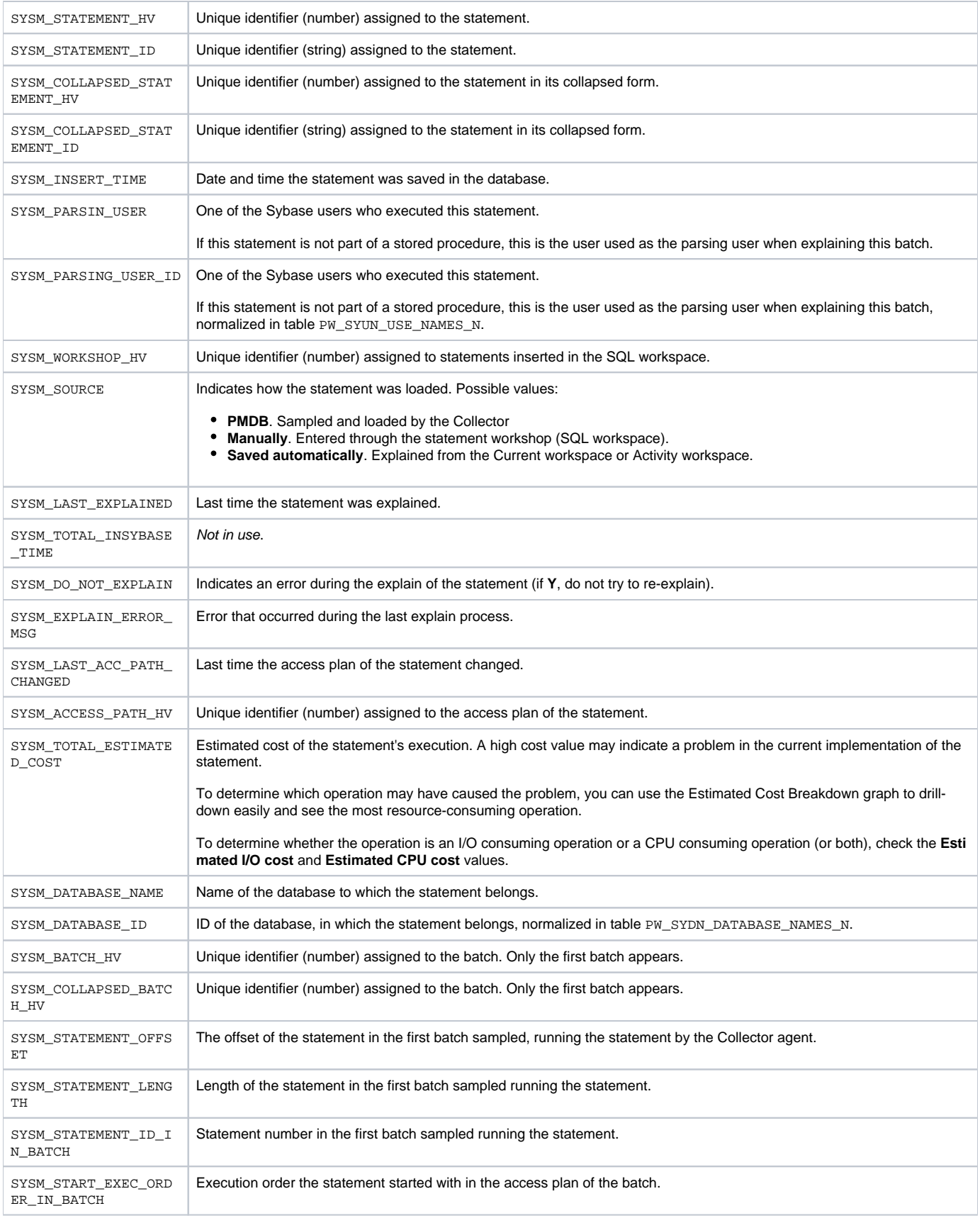

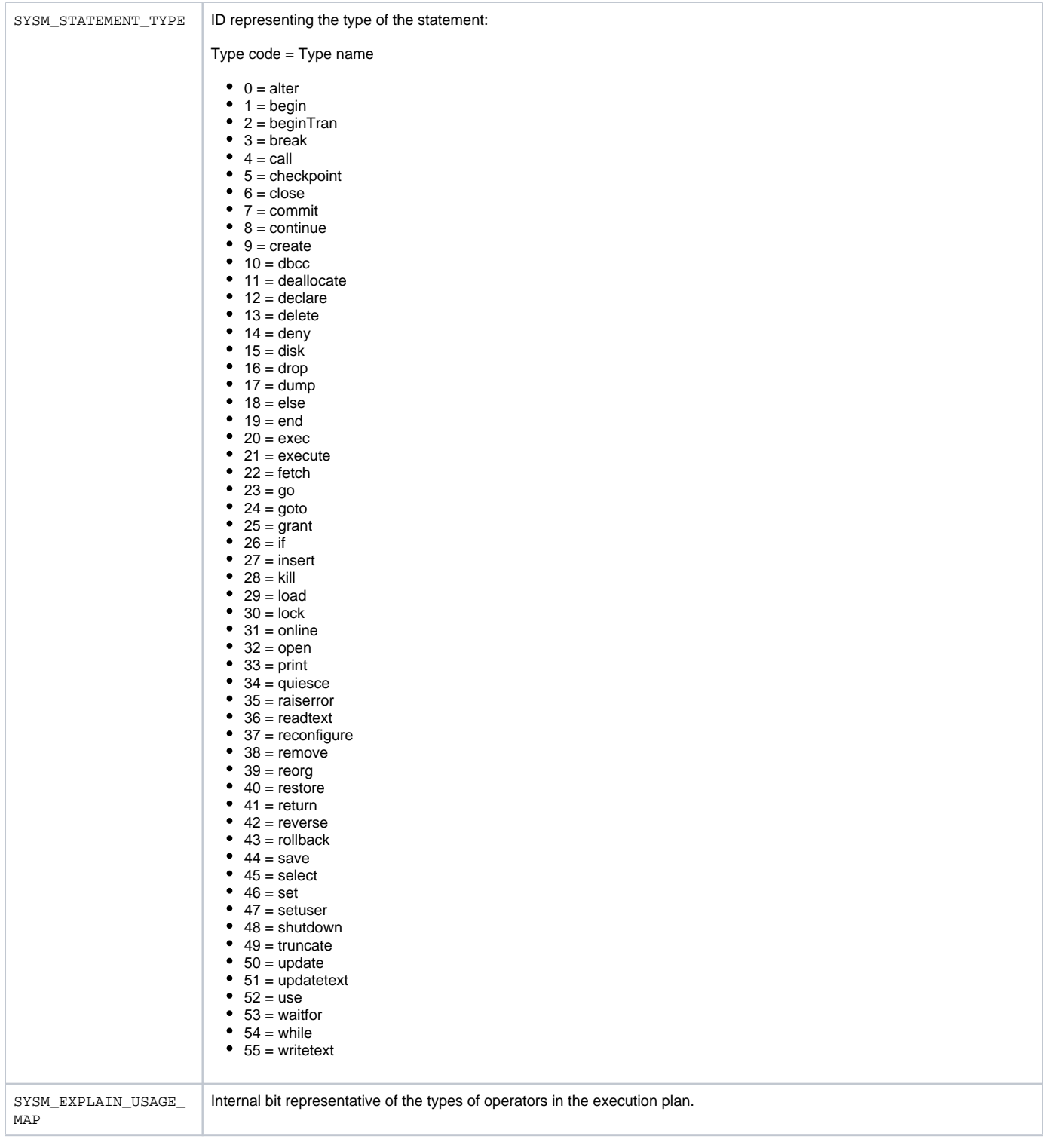

## <span id="page-6-0"></span>PW\_SYBA\_BATCHES

#### Holds information on batches.

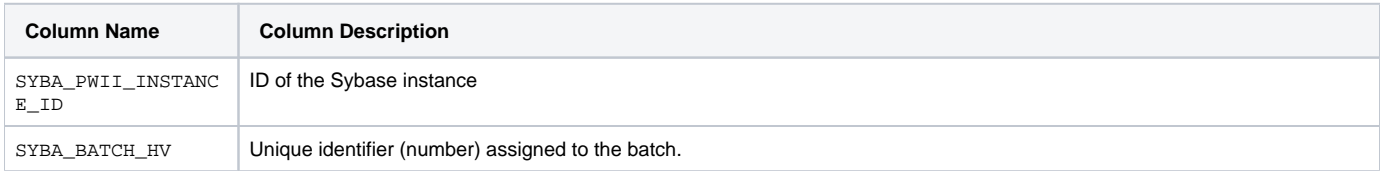

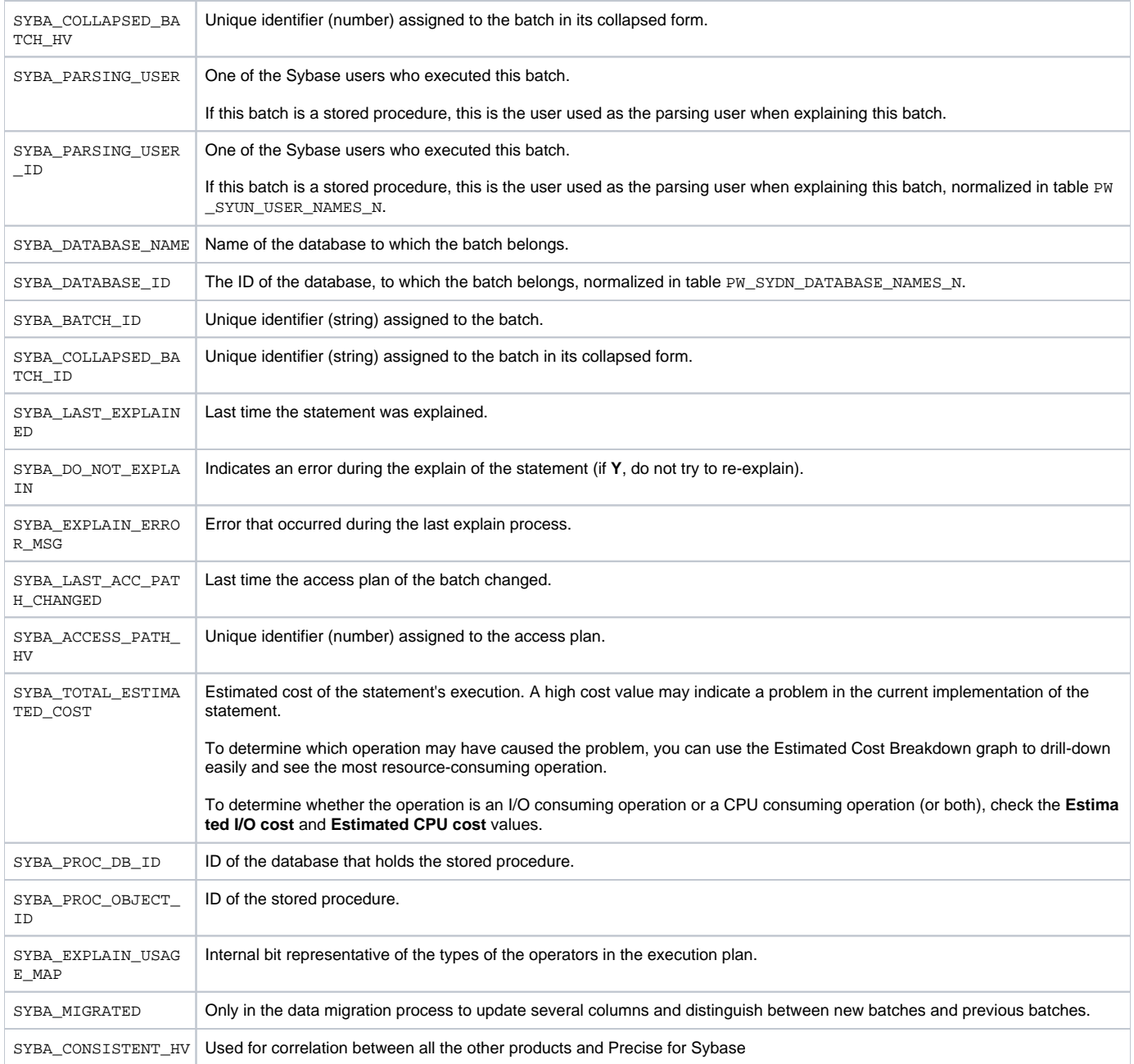

# <span id="page-7-0"></span>PW\_SYIN\_INSTANCES

Holds information about the Sybase instances monitored by Precise.

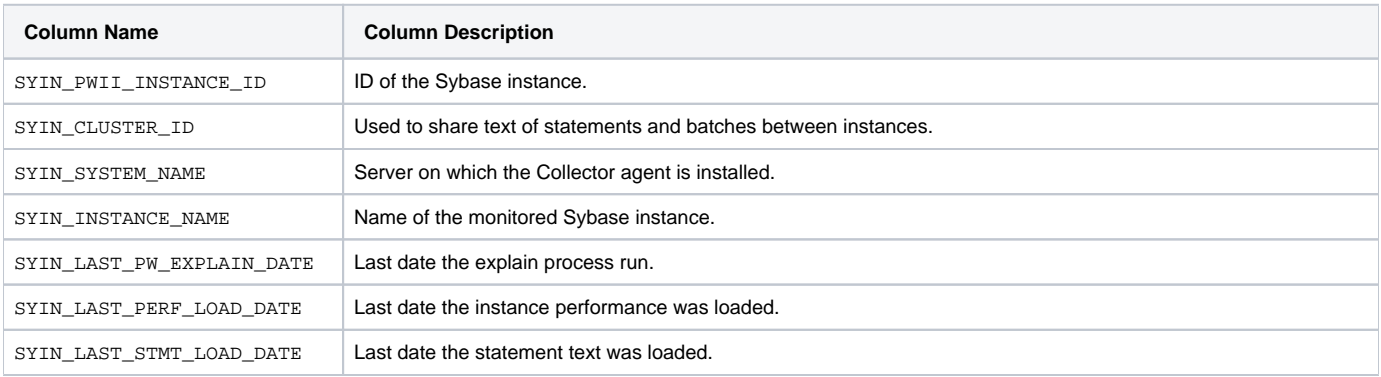

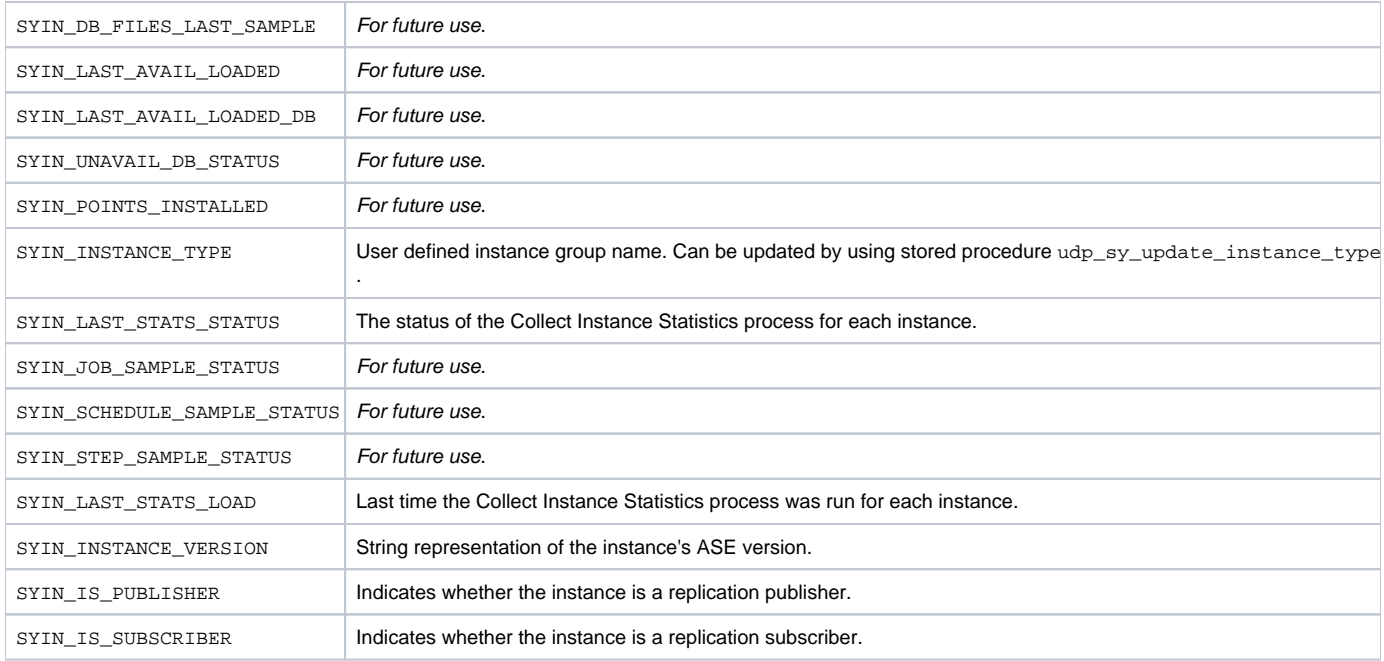

## <span id="page-8-0"></span>PW\_SYPC\_PERFORMANCE\_COUNTERS

Lists all the counters and information relevant to them. Correlates counters in the Precise environment to counter/counters in Sybase.

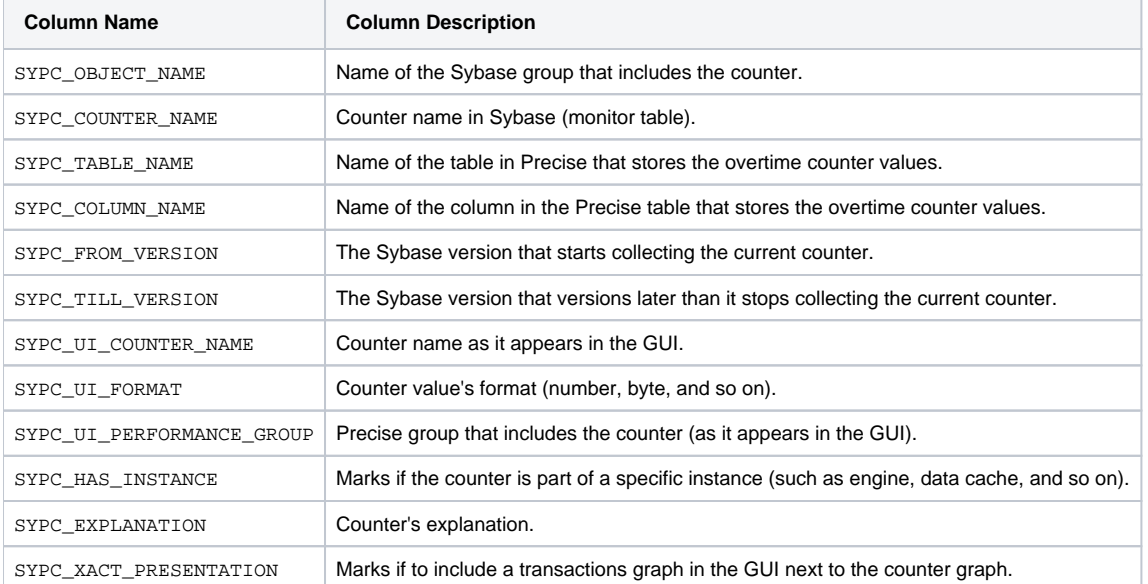

## <span id="page-8-1"></span>PW\_SYBX\_BATCH\_TEXT

Holds the text of batches.

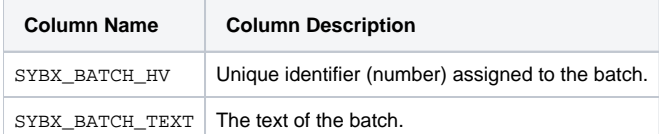

# <span id="page-8-2"></span>PW\_SYST\_STATEMENTS\_STATS\_T

Stores statistics on statement and batch performance per timeslice.

 $\odot$ 

The  $T$  table summarizes the data per timeslice.

- The \_D table summarizes the data per day.
- The \_w table summarizes the data per week.
- The \_M table summarizes the data per month.

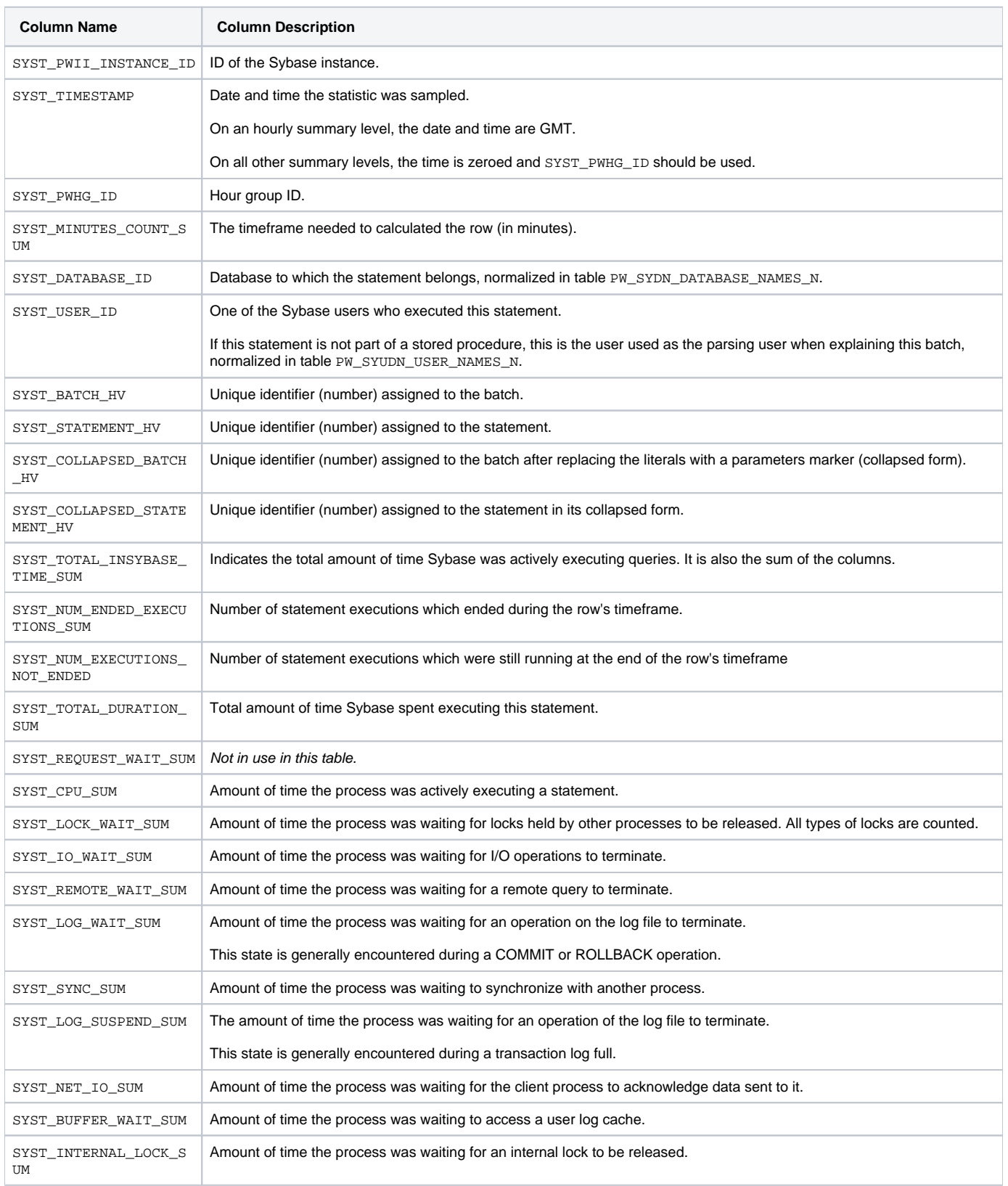

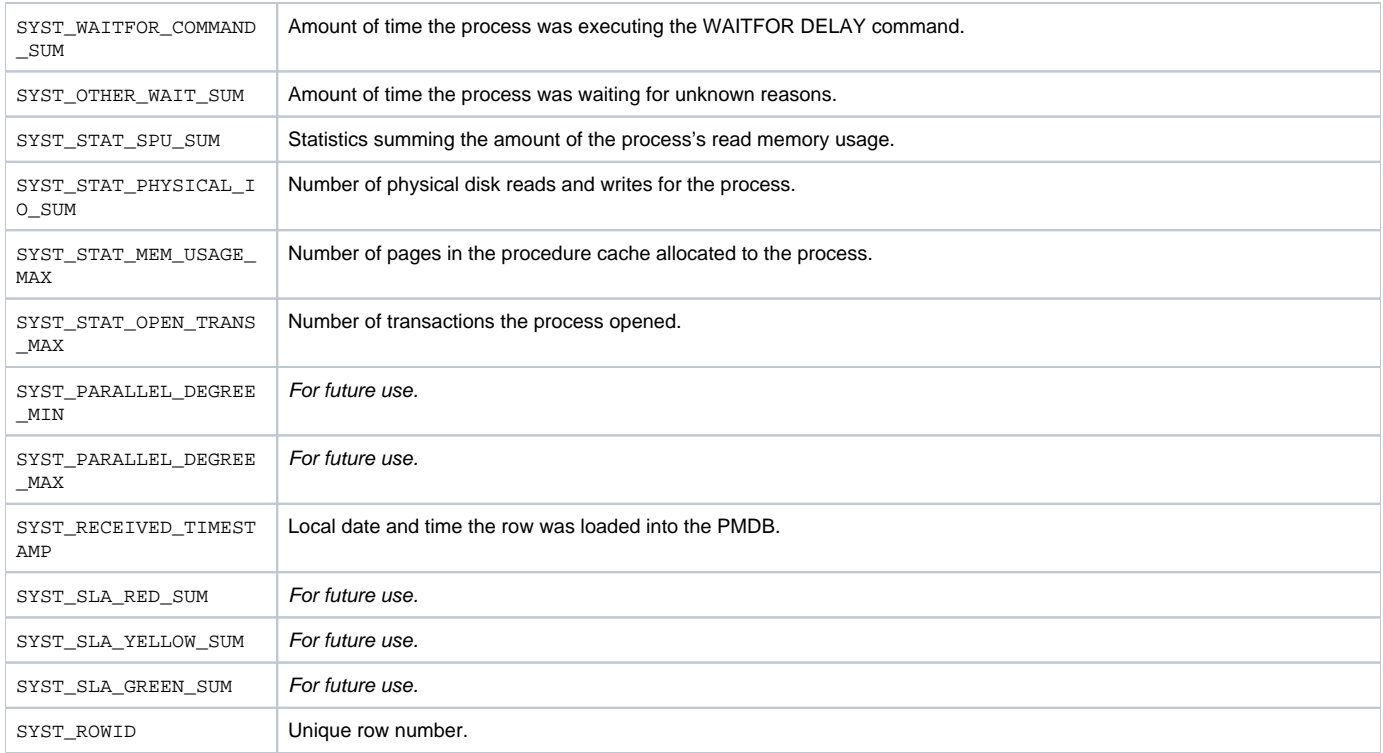

# <span id="page-10-0"></span>PW\_SYSS\_SESSIONS\_STATS\_T

Stores application performance statistics per timeslice for every combination of instance, database, program, user, login, machine, and work type.

- The  $T$  table summarizes the data per timeslice.
- The \_D table summarizes the data per day.
- The \_w table summarizes the data per week.
- The \_M table summarizes the data per month.

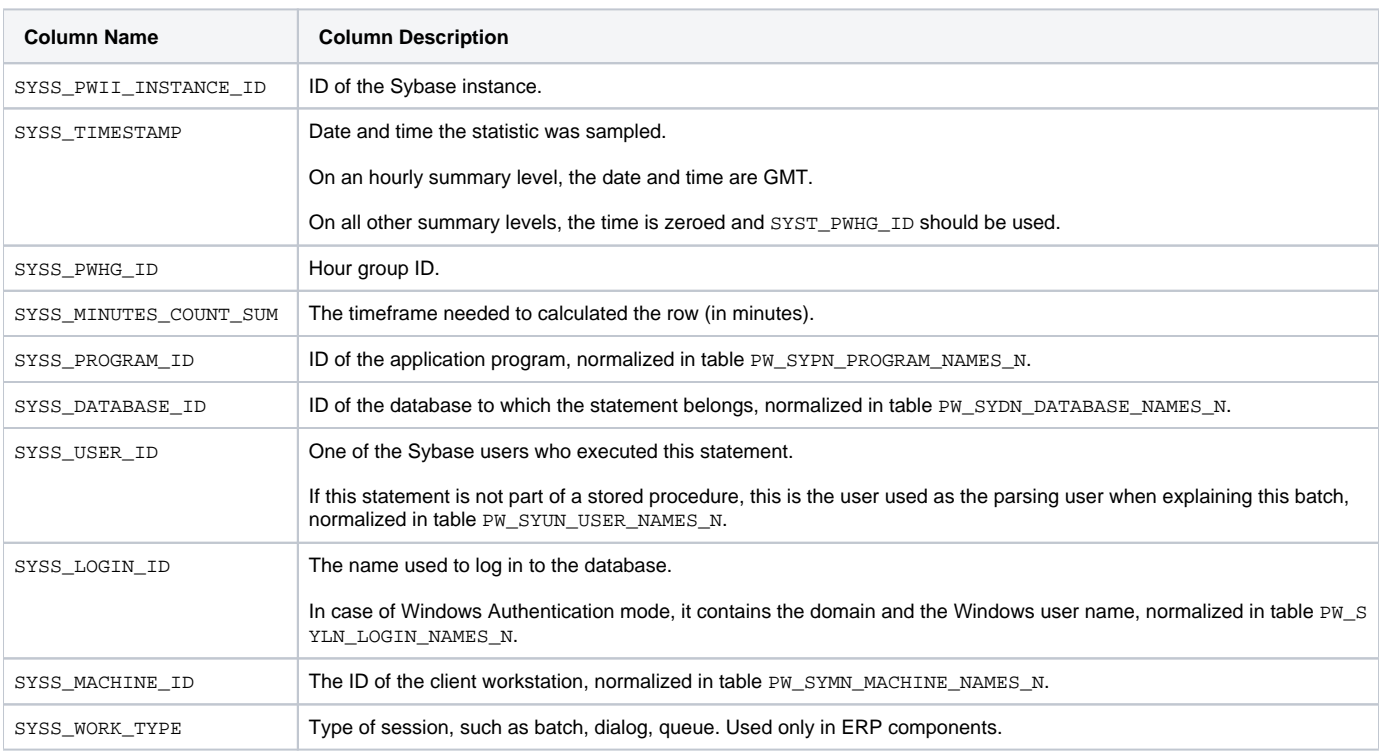

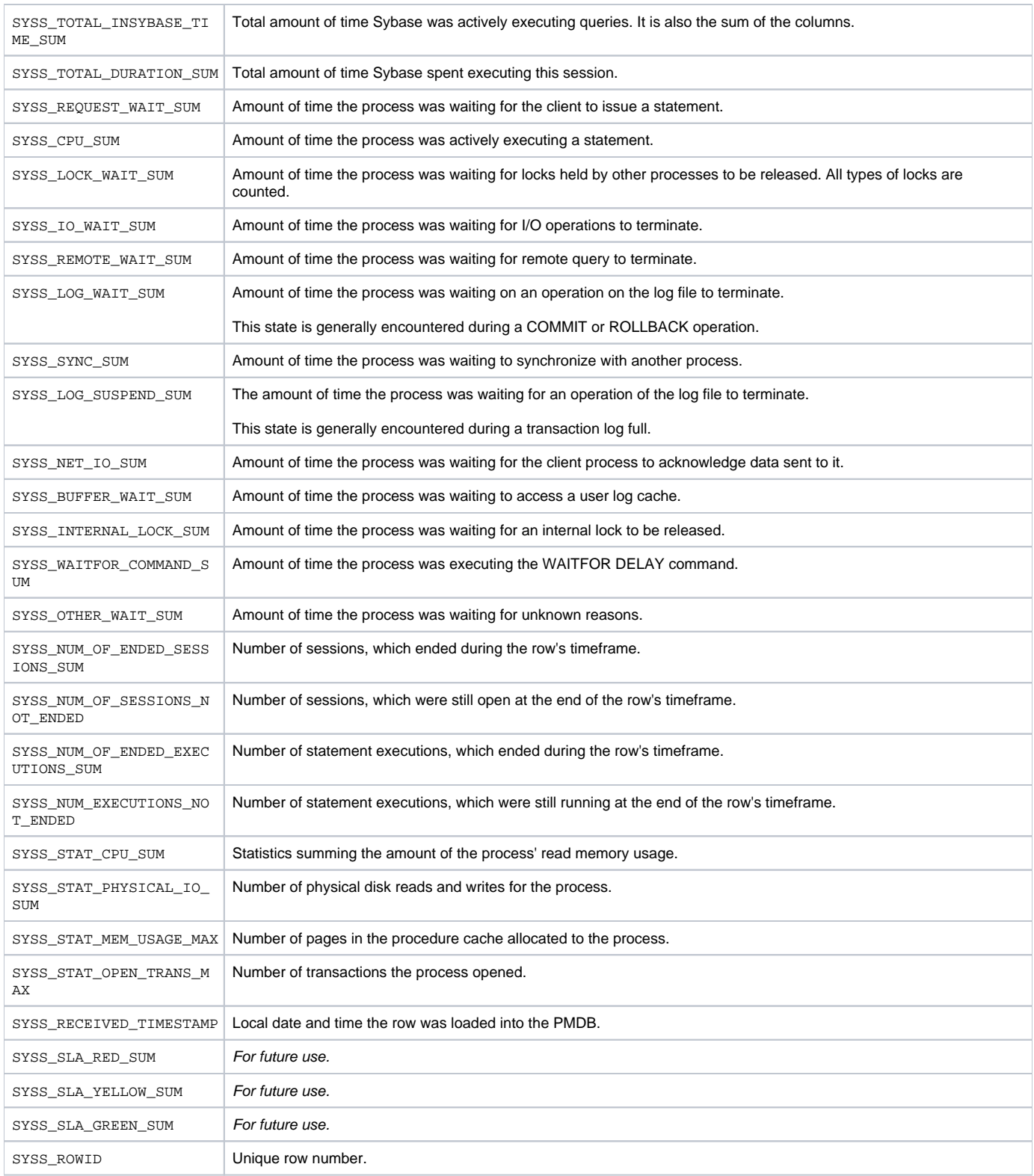

# <span id="page-11-0"></span>PW\_SYSE\_SESSIONS\_STMT\_STATS\_T

Stores statistics about performance of statements inside applications per timeslice for every combination of instance, database, program, user, login, machine, and work type.

 $\odot$ 

The  $T$  table summarizes the data per timeslice.

- The \_D table summarizes the data per day.
- The \_w table summarizes the data per week.
- The \_M table summarizes the data per month.

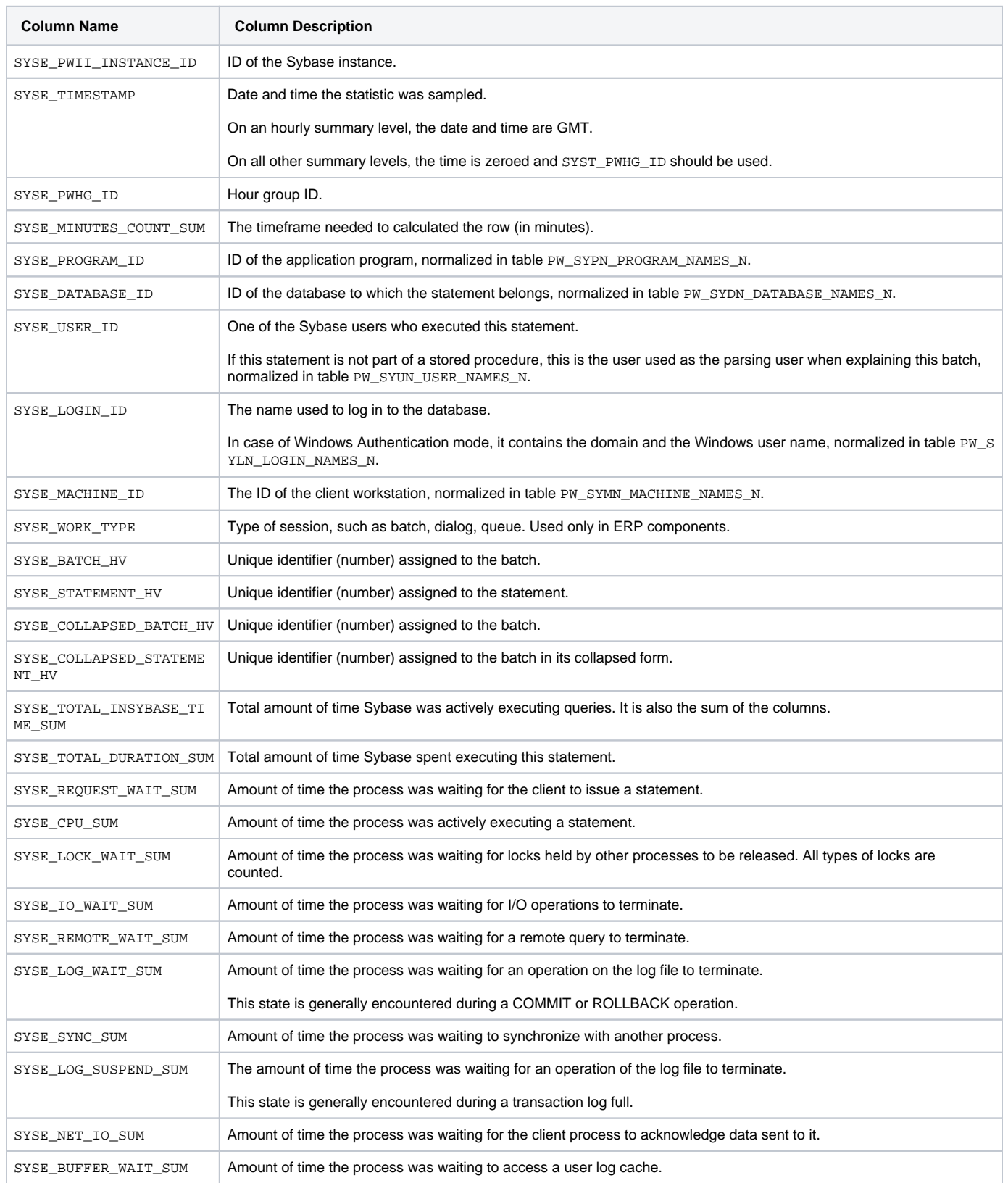

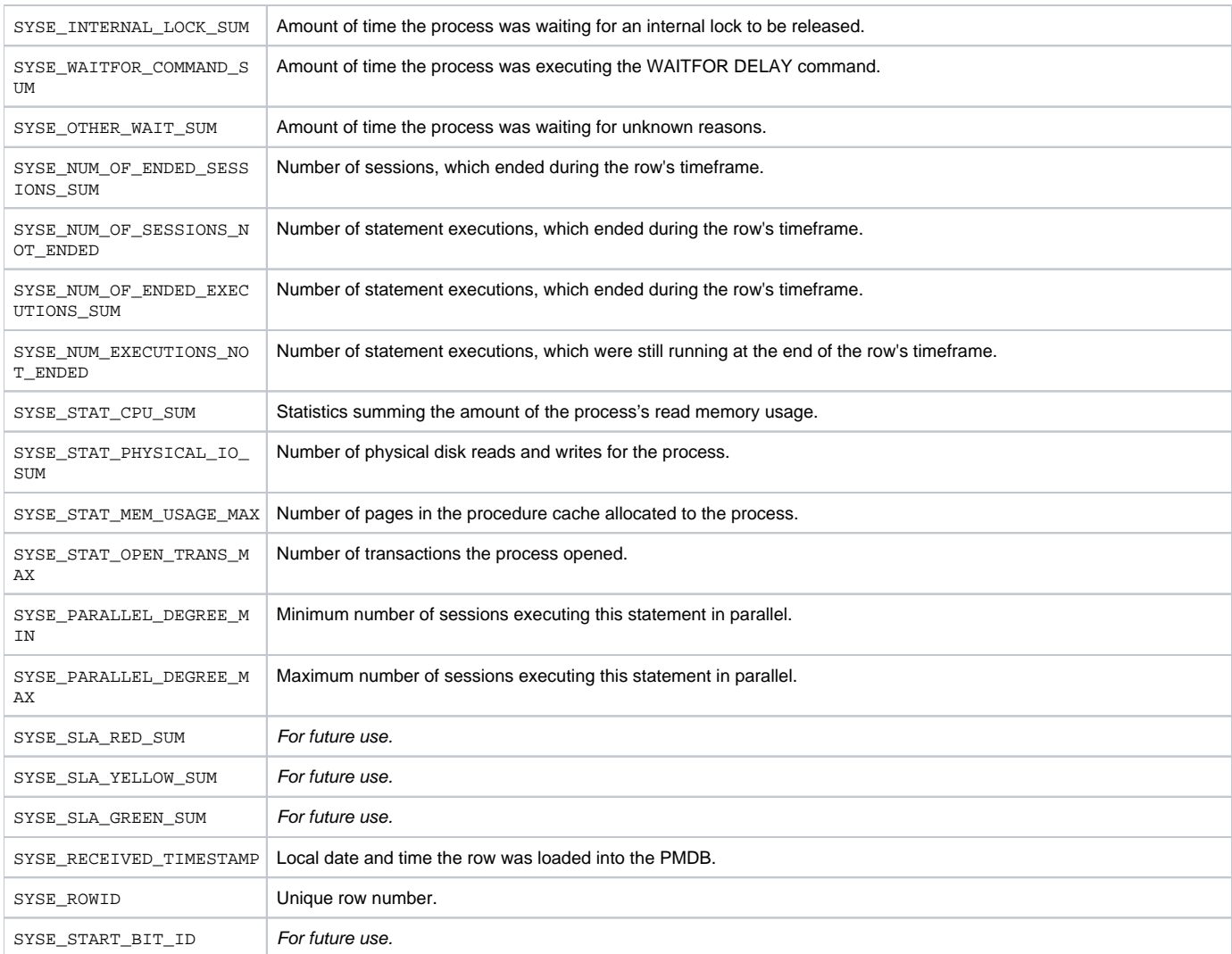

# <span id="page-13-0"></span>PW\_SYNS\_INSTANCE\_STATS\_T

Stores application performance statistics per timeslice for every combination of instance and database.

- The \_T table summarizes the data per timeslice.
- The \_D table summarizes the data per day.
- The  $\mathsf{\_W}$  table summarizes the data per week.
- The \_M table summarizes the data per month.

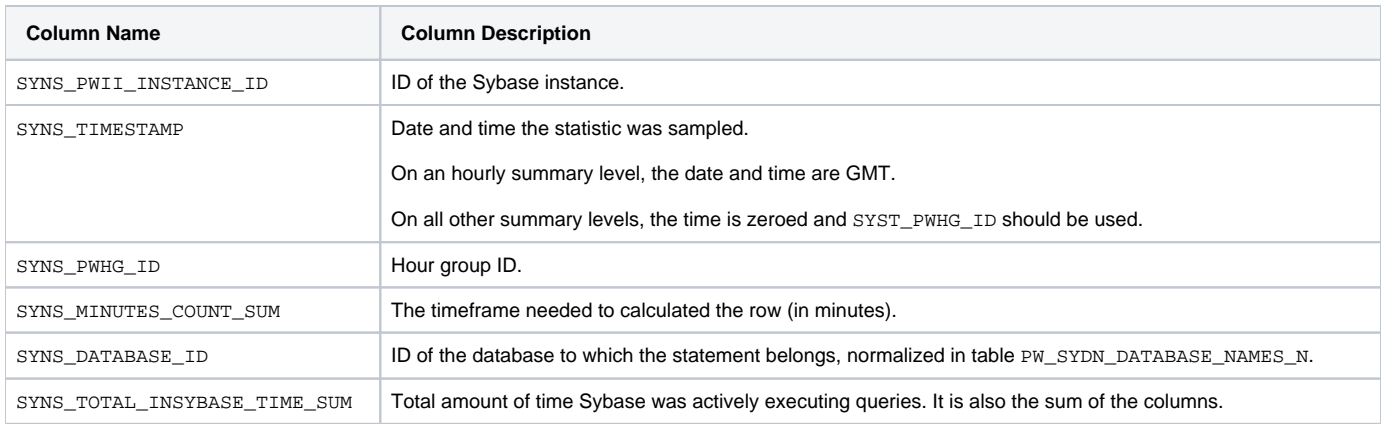

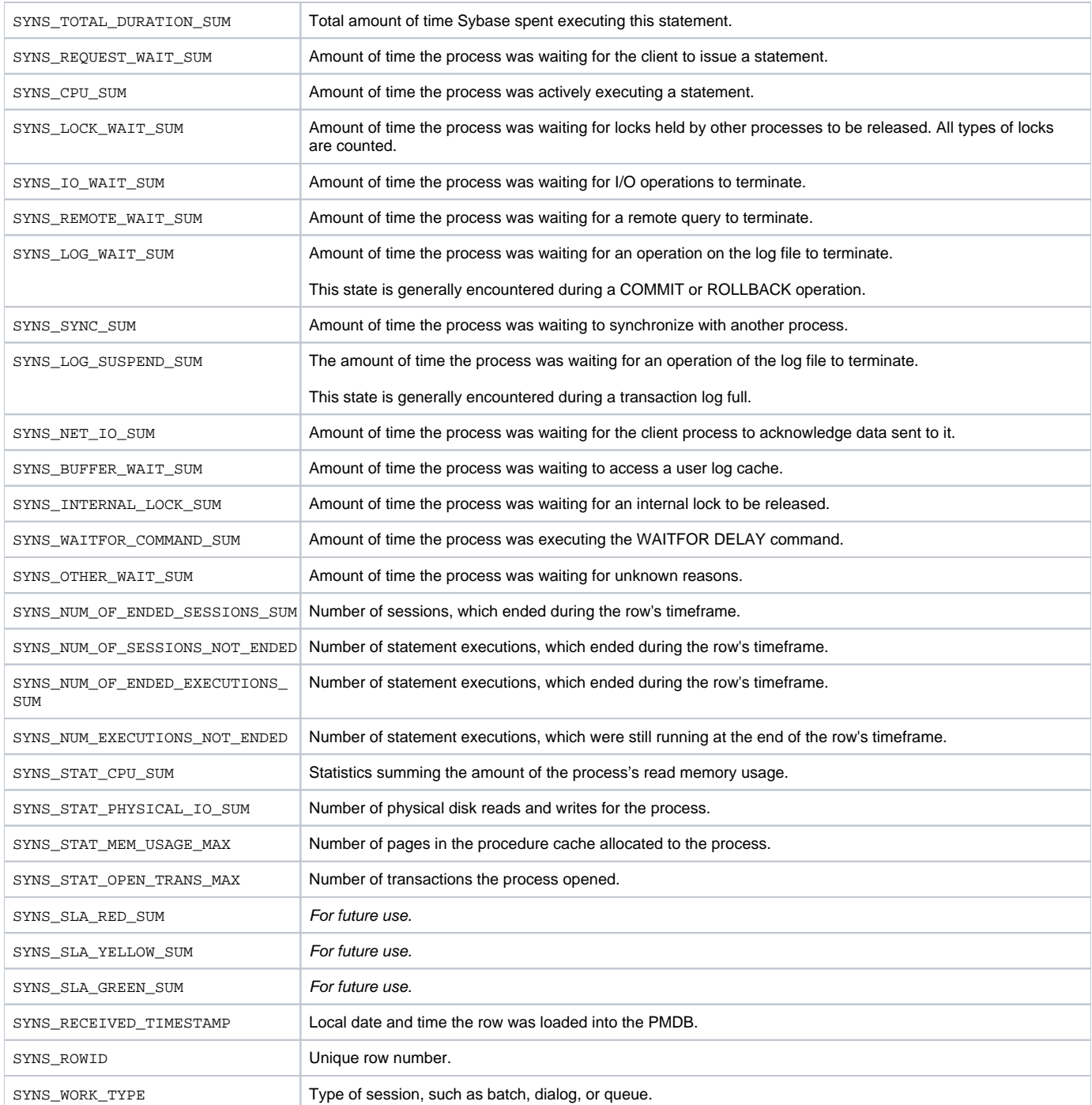

# <span id="page-14-0"></span>PW\_SYPQ\_PLL\_QUERY\_STATS\_T

Contains overtime counter values. Includes counters that are relevant to Parallel Queries statistics.

 $\odot$  $\bullet$  The  $_T$  table summarizes the data per timeslice. The \_D table summarizes the data per day. The \_w table summarizes the data per week.  $\bullet$  The  $\overline{\phantom{a}}$  m table summarizes the data per month. **Column Name Column Description**

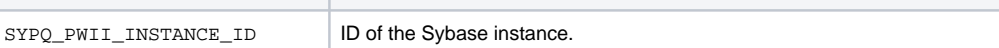

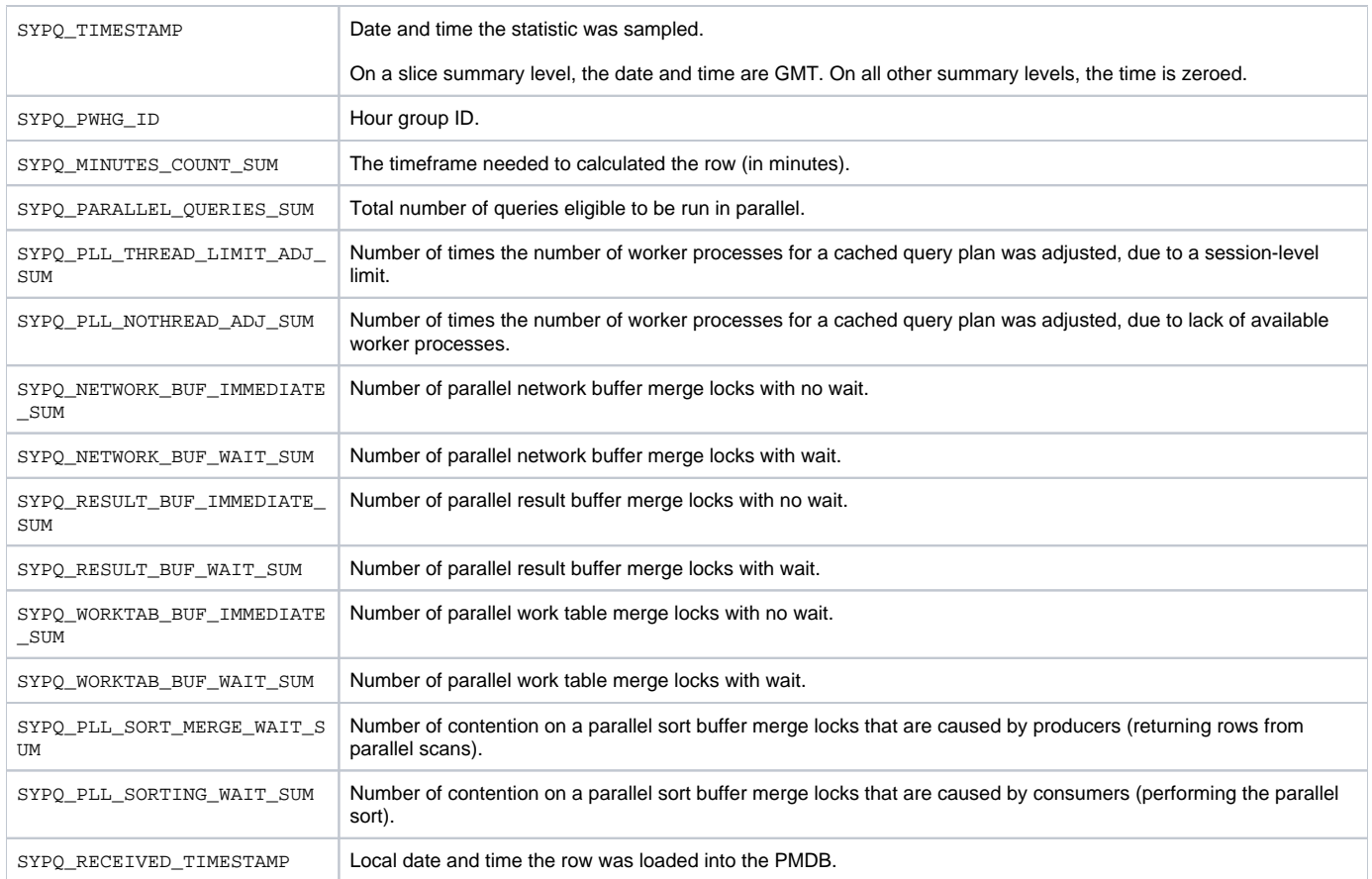

## <span id="page-15-0"></span>PW\_SYMS\_MISC\_STATISTICS\_T

Contains overtime counter values. Includes miscellaneous counters.

- The  $T$  table summarizes the data per timeslice.
- The \_D table summarizes the data per day.
- The \_w table summarizes the data per week.
- The \_M table summarizes the data per month.

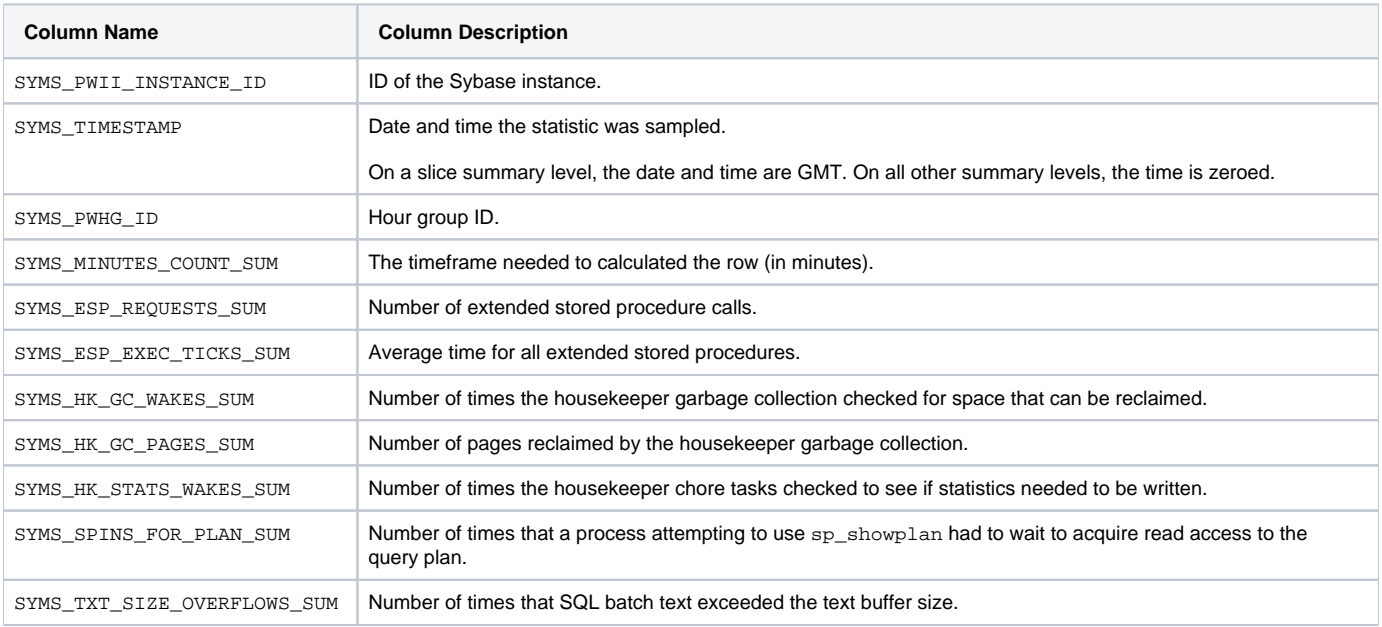

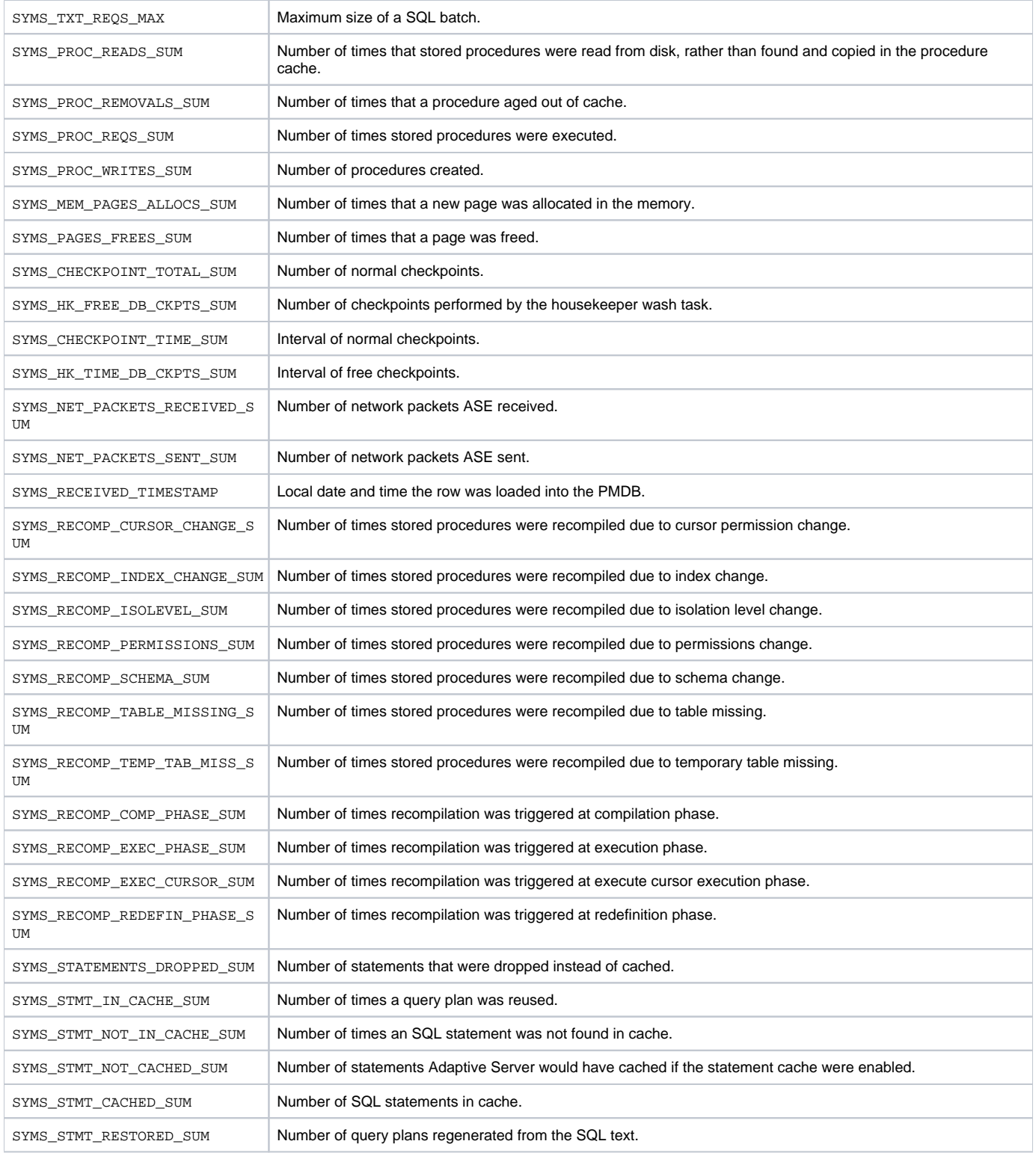

# <span id="page-16-0"></span>PW\_SYLM\_LOCK\_MANAGEMENTS\_T

Contains overtime counter values. Includes counters that are relevant to Lock statistics.

 $\odot$ 

The  $T$  table summarizes the data per timeslice.

- The \_D table summarizes the data per day.
- The \_w table summarizes the data per week.
- The \_M table summarizes the data per month.

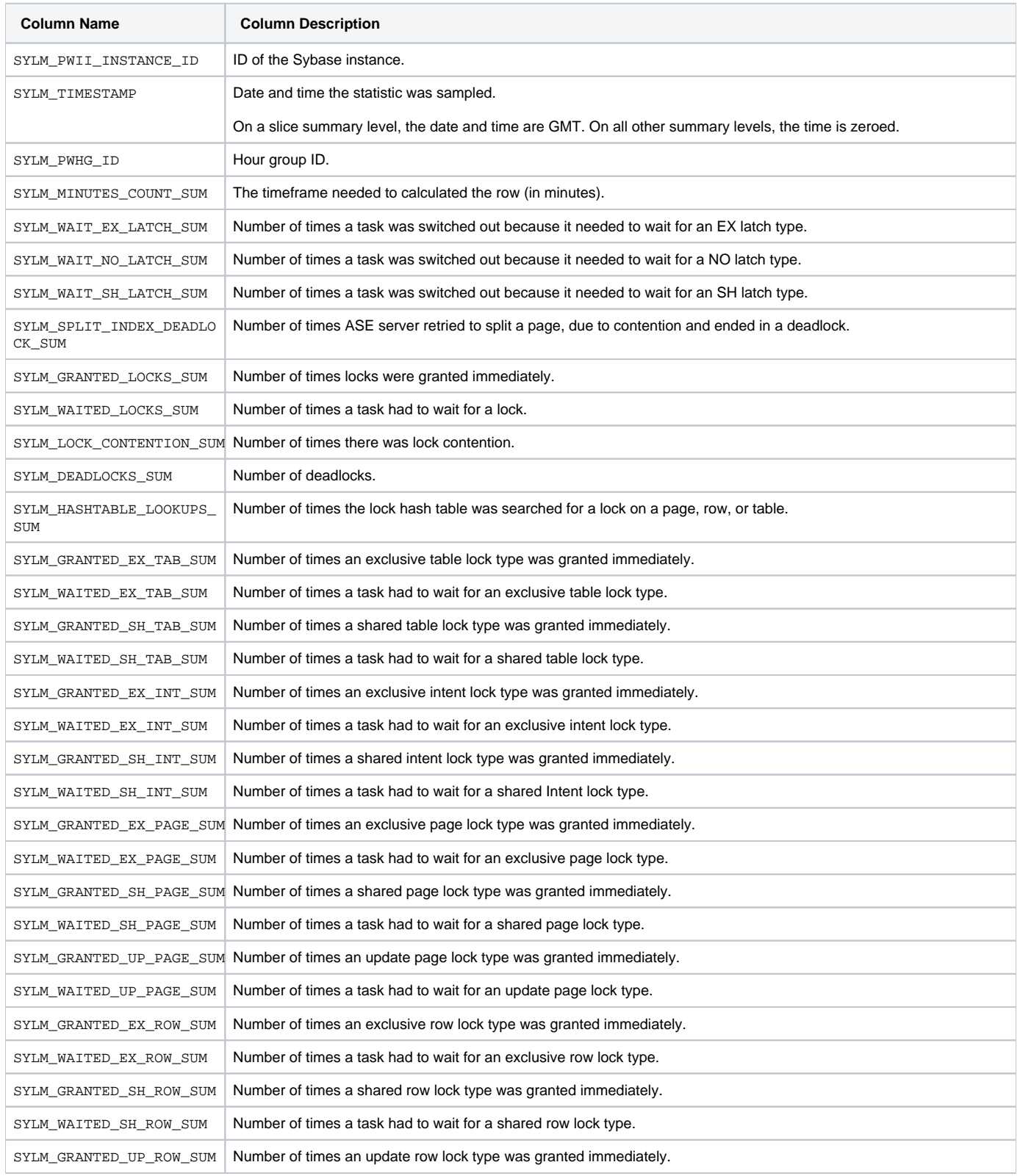

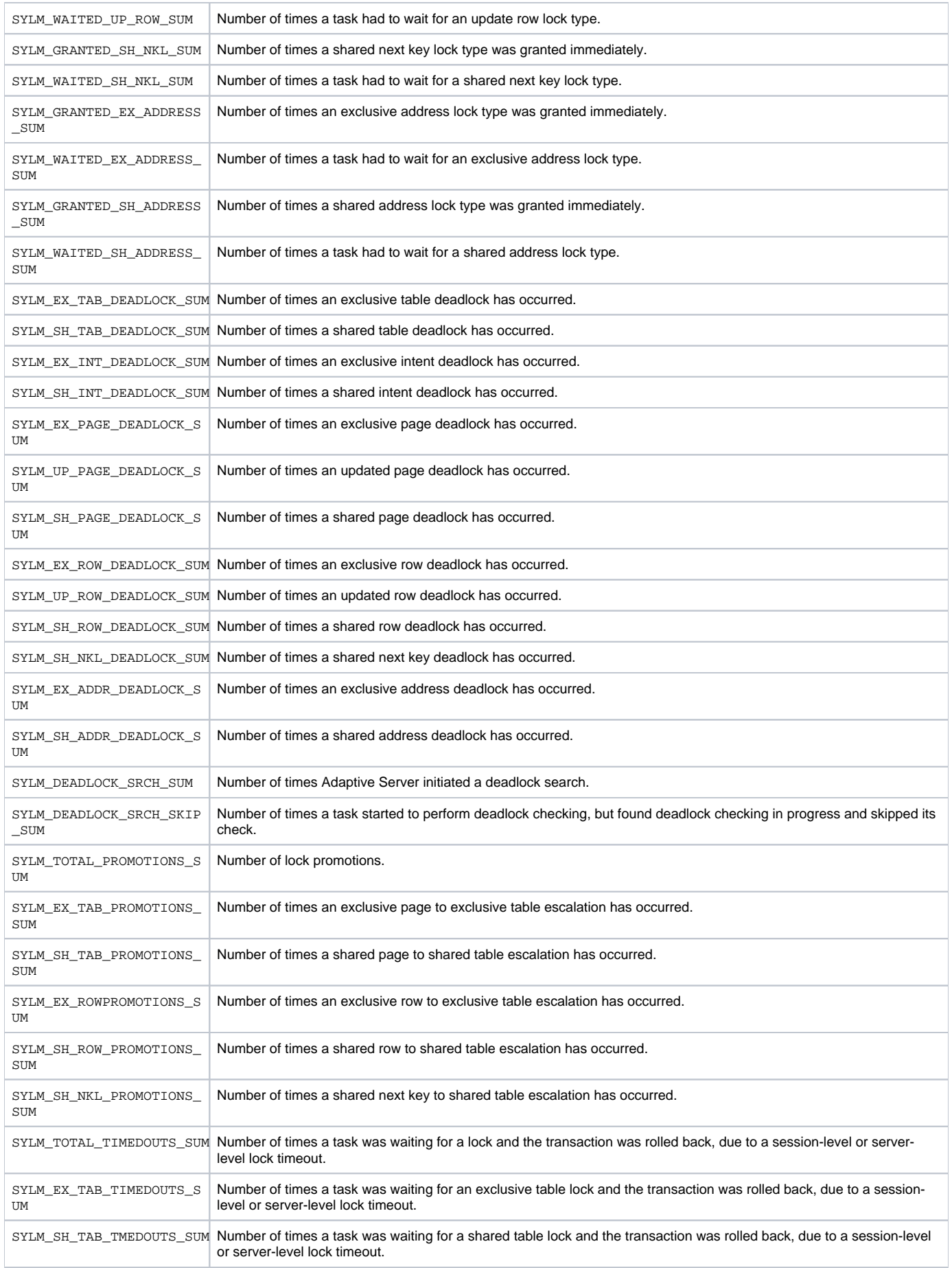

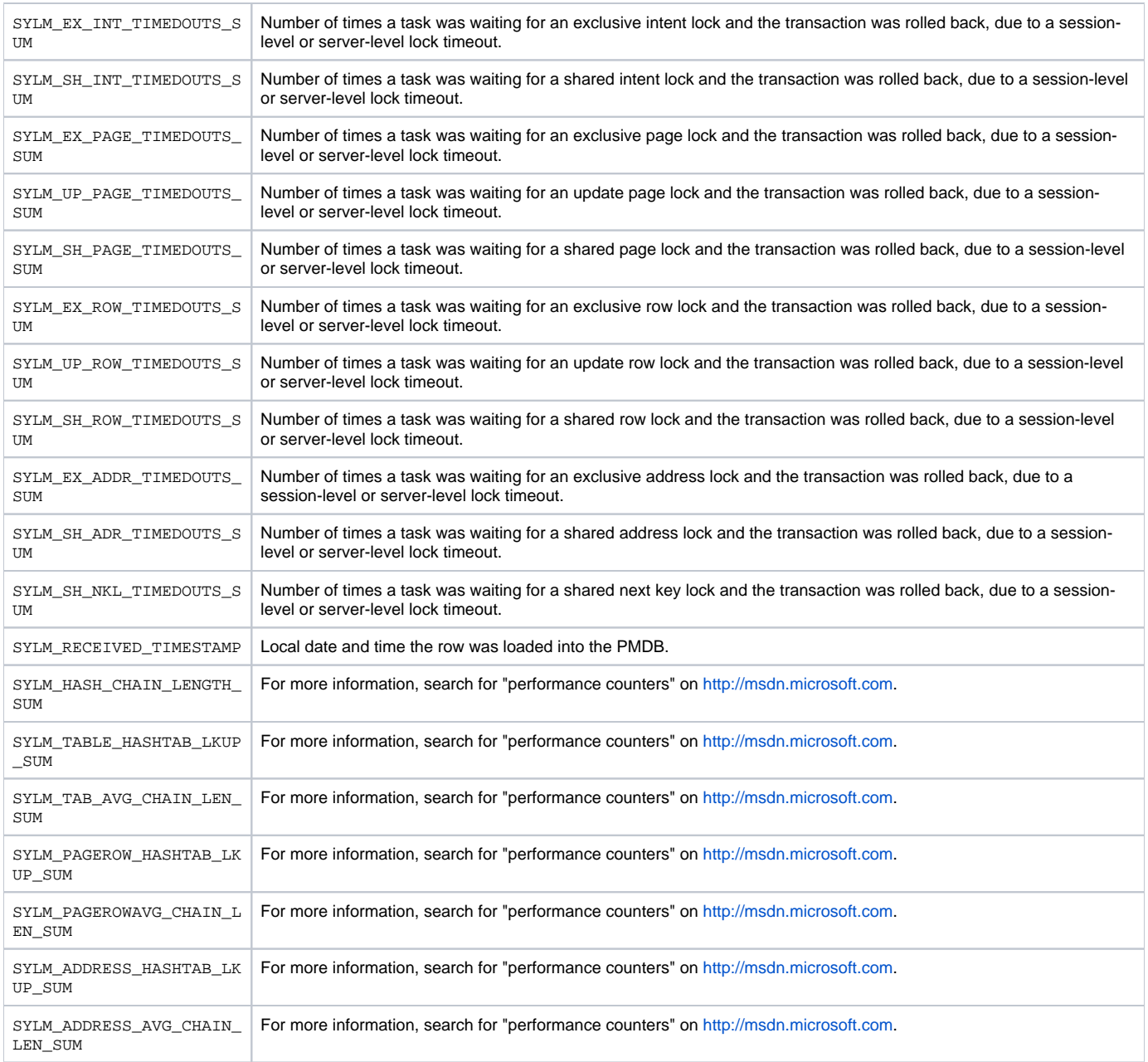

## <span id="page-19-0"></span>PW\_SYTM\_TRAN\_MANAGEMENTS\_T

Contains overtime counter values. Includes counters that are relevant to Transaction statistics.

- The  $T$  table summarizes the data per timeslice.
- The \_D table summarizes the data per day.
- The \_w table summarizes the data per week.
- The \_M table summarizes the data per month.

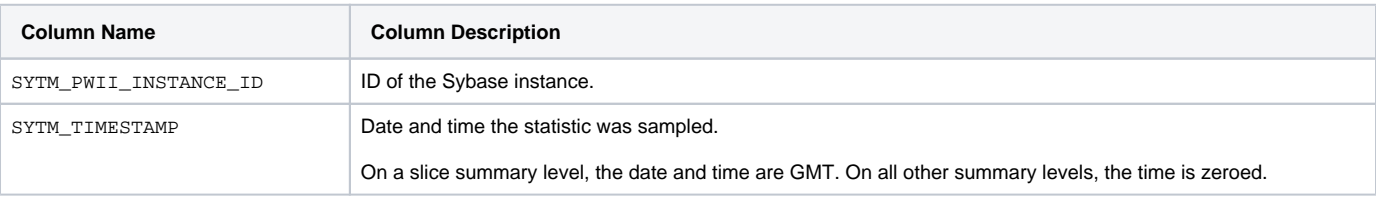

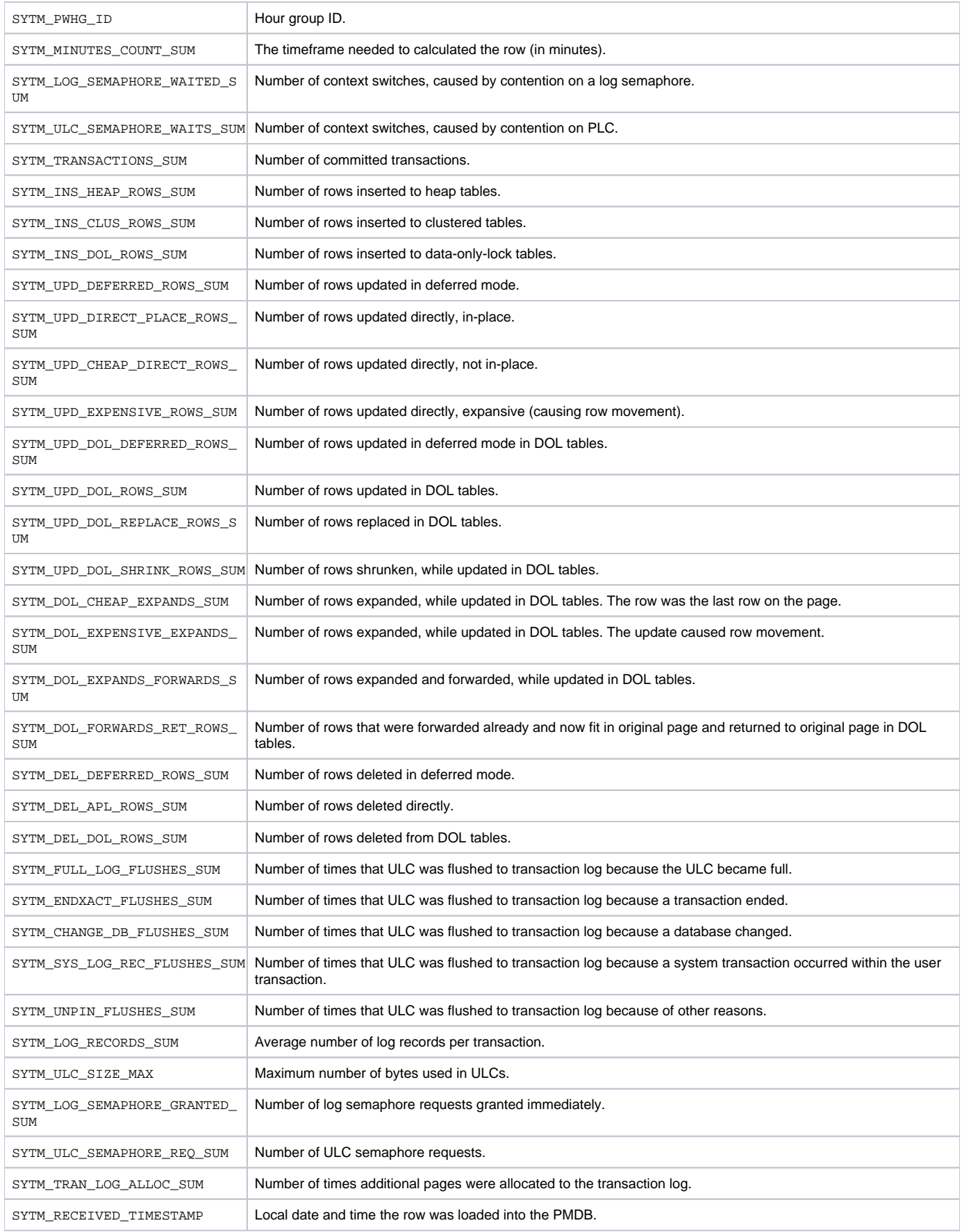

# <span id="page-20-0"></span>PW\_SYDC\_DATA\_CACHE\_MANAGEMENT\_T

- The  $T$  table summarizes the data per timeslice.
- The \_D table summarizes the data per day.
- The \_w table summarizes the data per week.
- The \_M table summarizes the data per month.

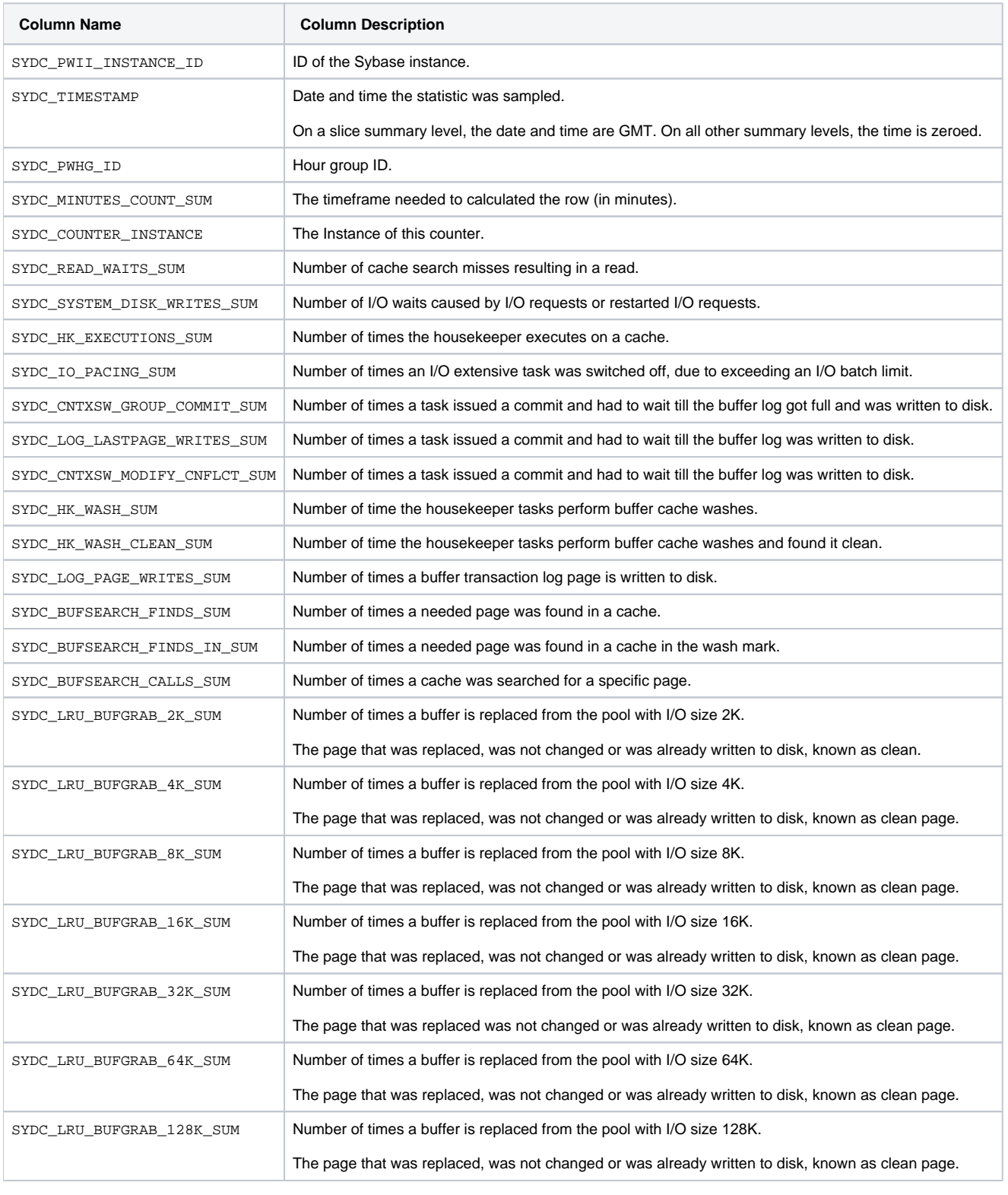

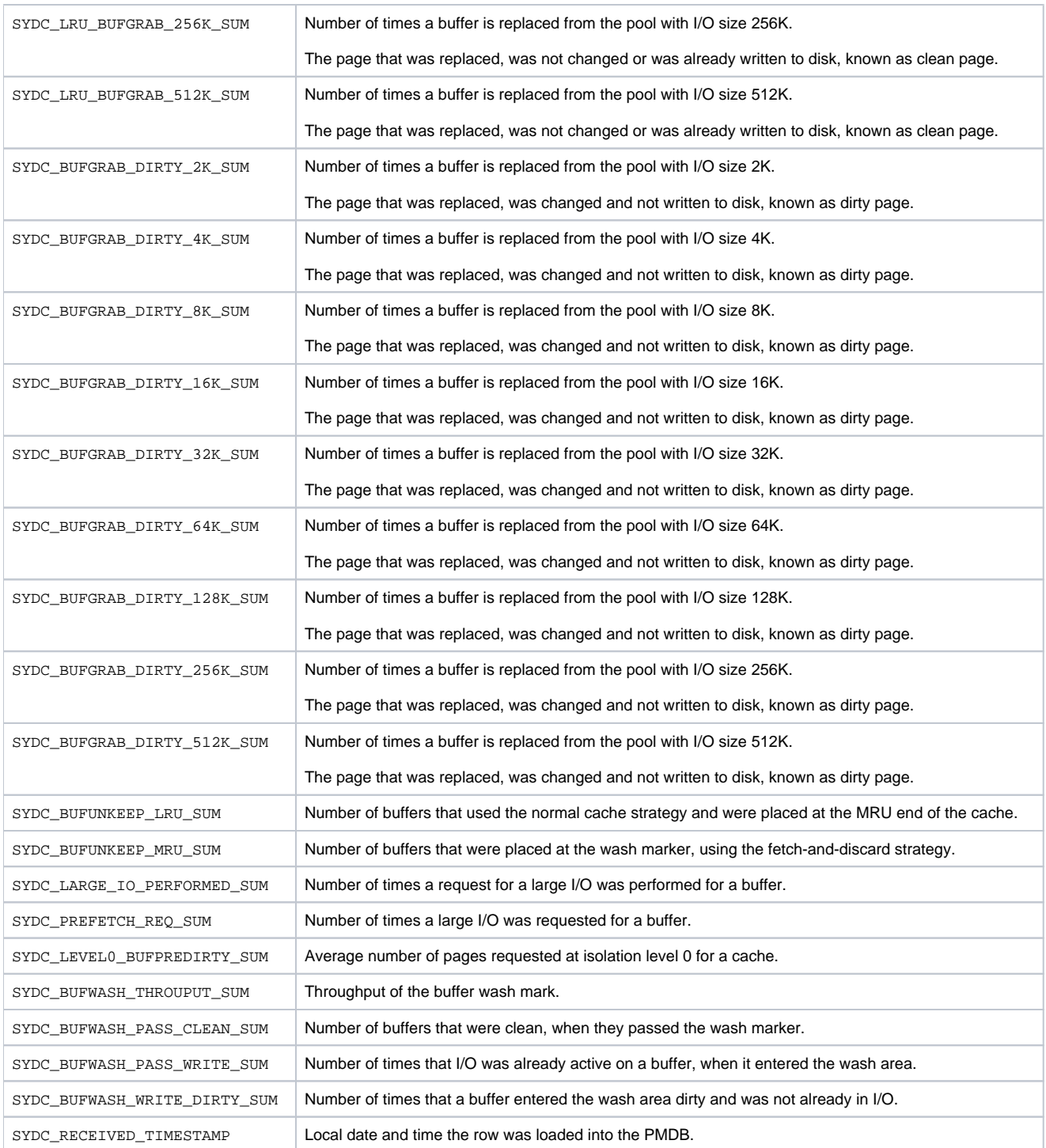

## <span id="page-22-0"></span>PW\_SYIM\_INDEX\_MANAGEMENTS\_T

Contains overtime counter values. Includes counters that are relevant to Index Management statistics.

 $\odot$ 

- $\bullet$  The  $_T$  table summarizes the data per timeslice.
- The \_D table summarizes the data per day.
- The  $\_$ w table summarizes the data per week.
- The \_M table summarizes the data per month.

**Column Name Column Description**

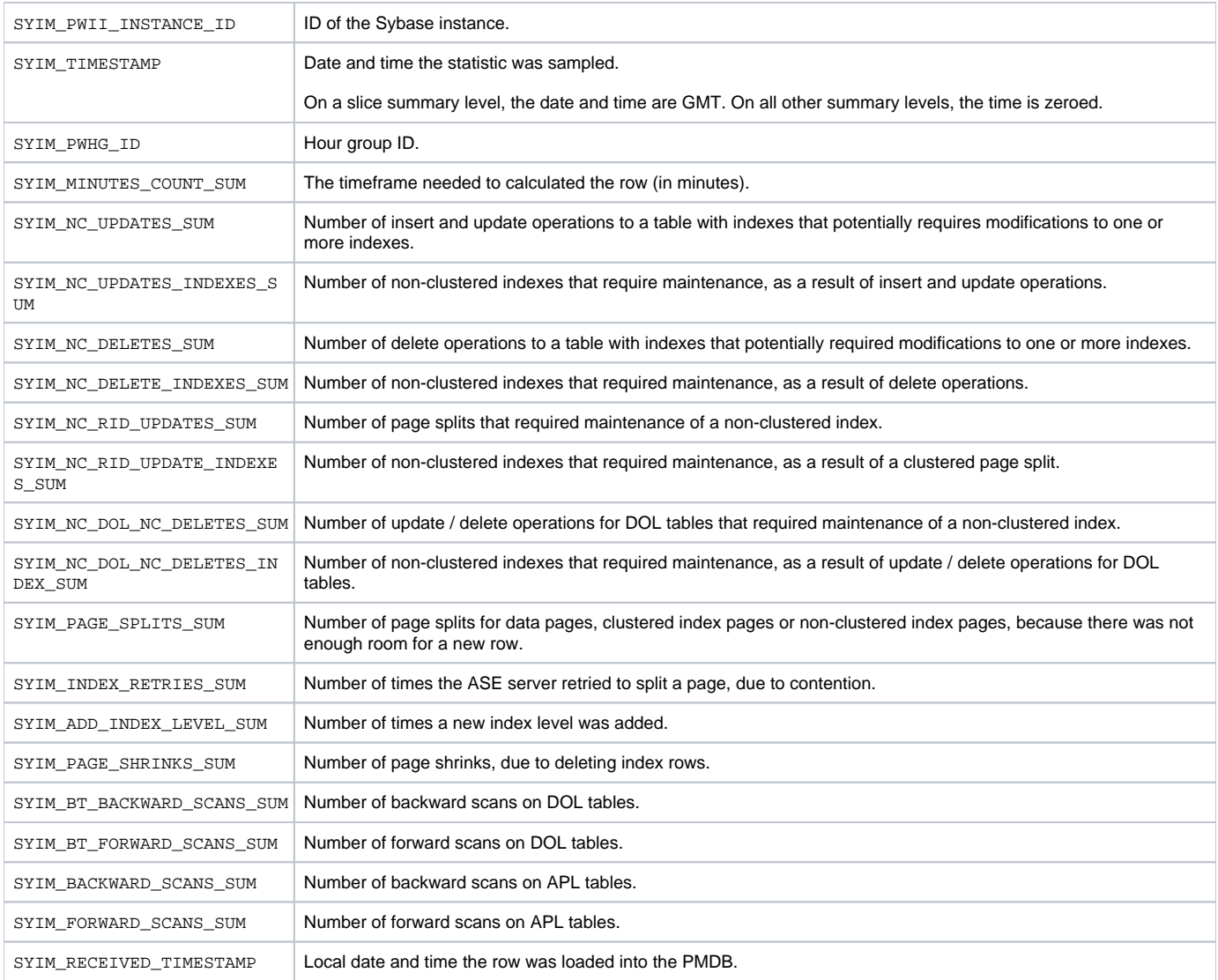

## <span id="page-23-0"></span>PW\_SYCM\_CACHE\_MANAGEMENTS\_T

Contains overtime counter values. Includes counters that are relevant to Metadata Cache statistics.

- The  $\_$  table summarizes the data per timeslice.
- The \_D table summarizes the data per day.
- The  $\_$ w table summarizes the data per week.
- The \_M table summarizes the data per month.

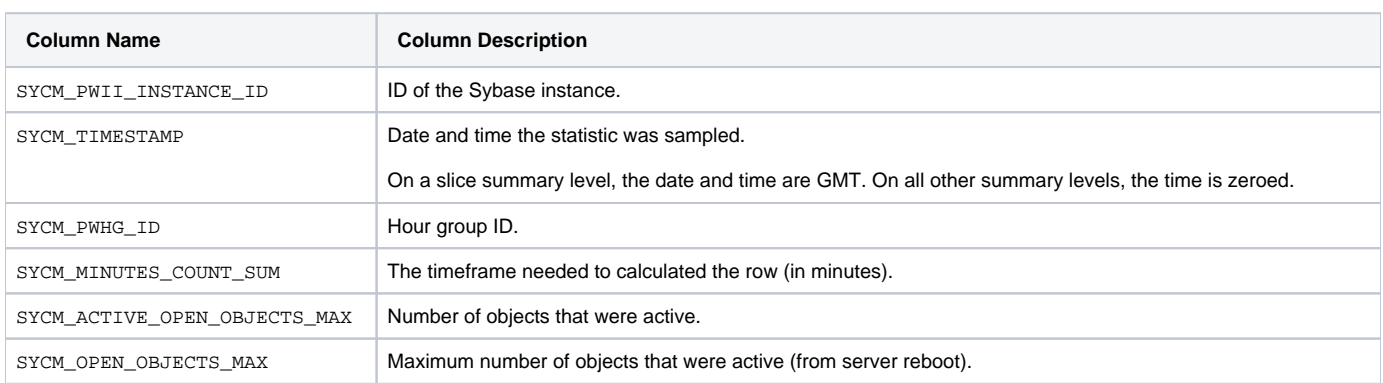

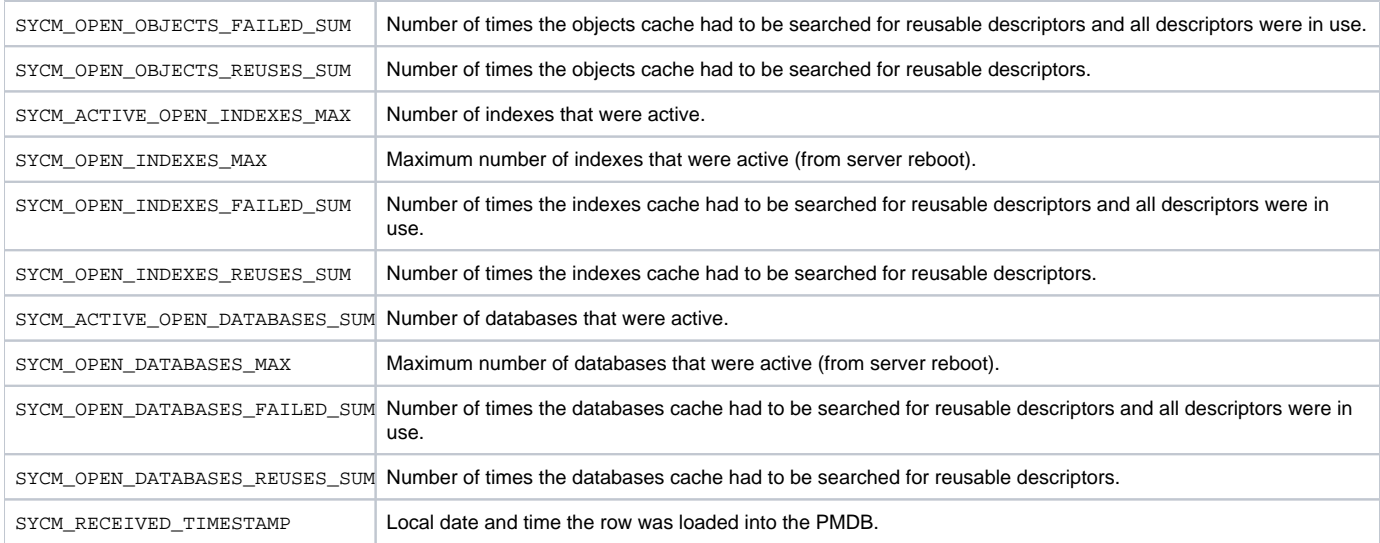

#### <span id="page-24-0"></span>PW\_SYES\_ENGINES\_T

Contains overtime counter values. Includes counters that are relevant to Engine statistics.

- The \_T table summarizes the data per timeslice.
- The \_D table summarizes the data per day.
- The  $\mathsf{\_W}$  table summarizes the data per week.
- The \_M table summarizes the data per month.

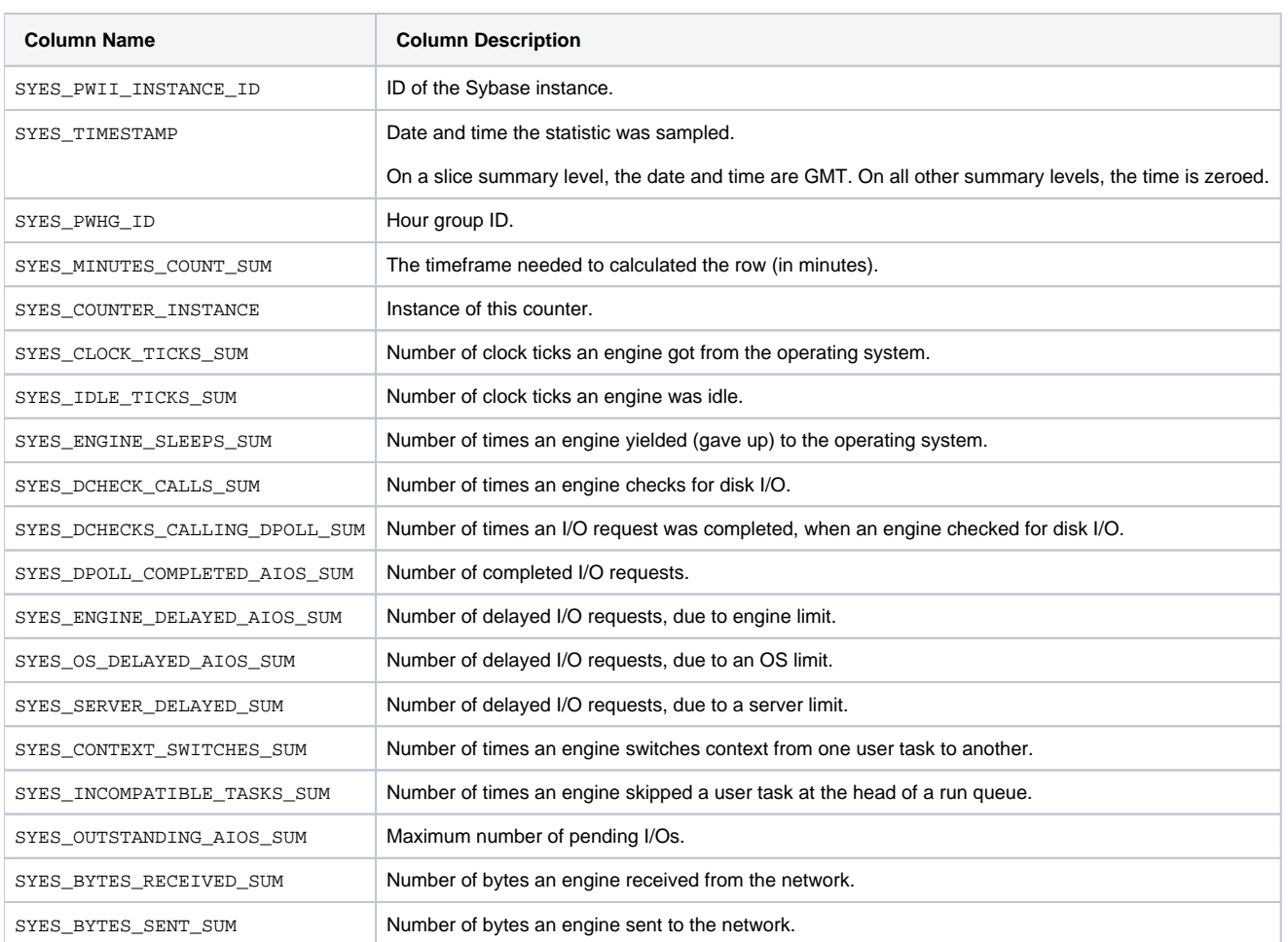

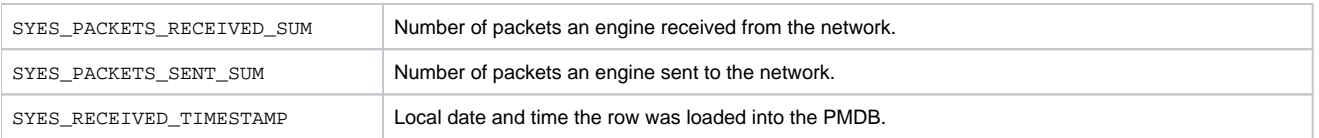

# <span id="page-25-0"></span>PW\_SYKN\_KERNELS\_T

Contains overtime counter values. Includes counters that are relevant to Kernel statistics.

- The \_T table summarizes the data per timeslice.
- The \_D table summarizes the data per day.
- The  $\mathsf{\_W}$  table summarizes the data per week.
- The \_M table summarizes the data per month.

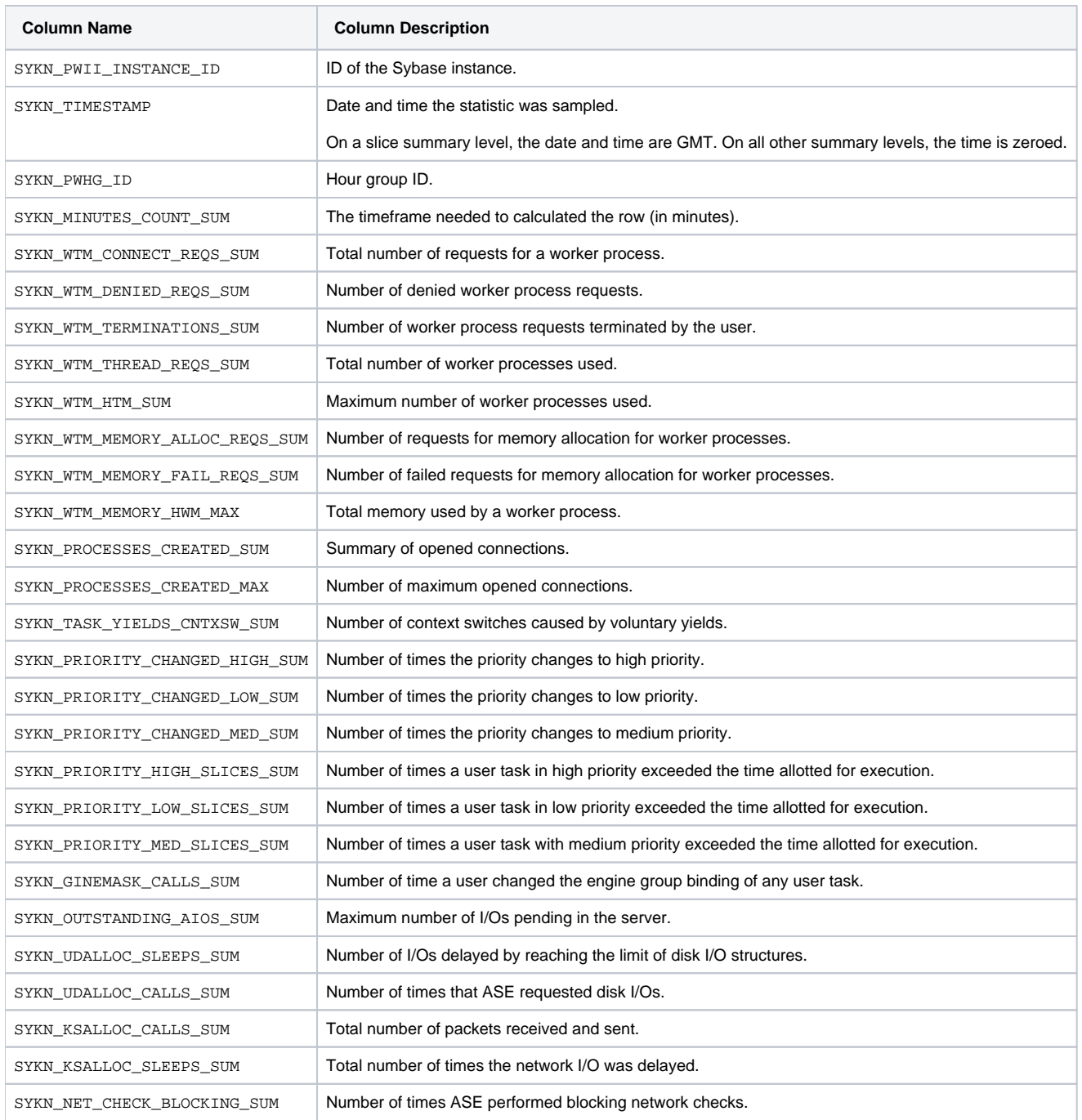

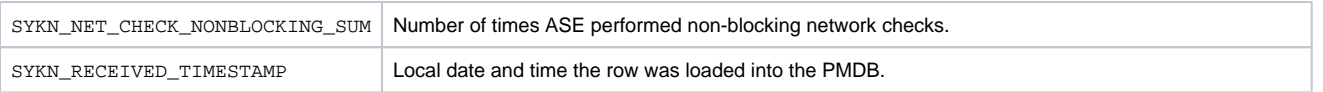

# <span id="page-26-0"></span>PW\_SYDI\_DISK\_IO\_T

Contains overtime counter values. Includes counters that are relevant to Disk I/O statistics.

 $^\copyright$ 

- The  $T$  table summarizes the data per timeslice.
- The \_D table summarizes the data per day.
- The \_w table summarizes the data per week.
- The \_M table summarizes the data per month.

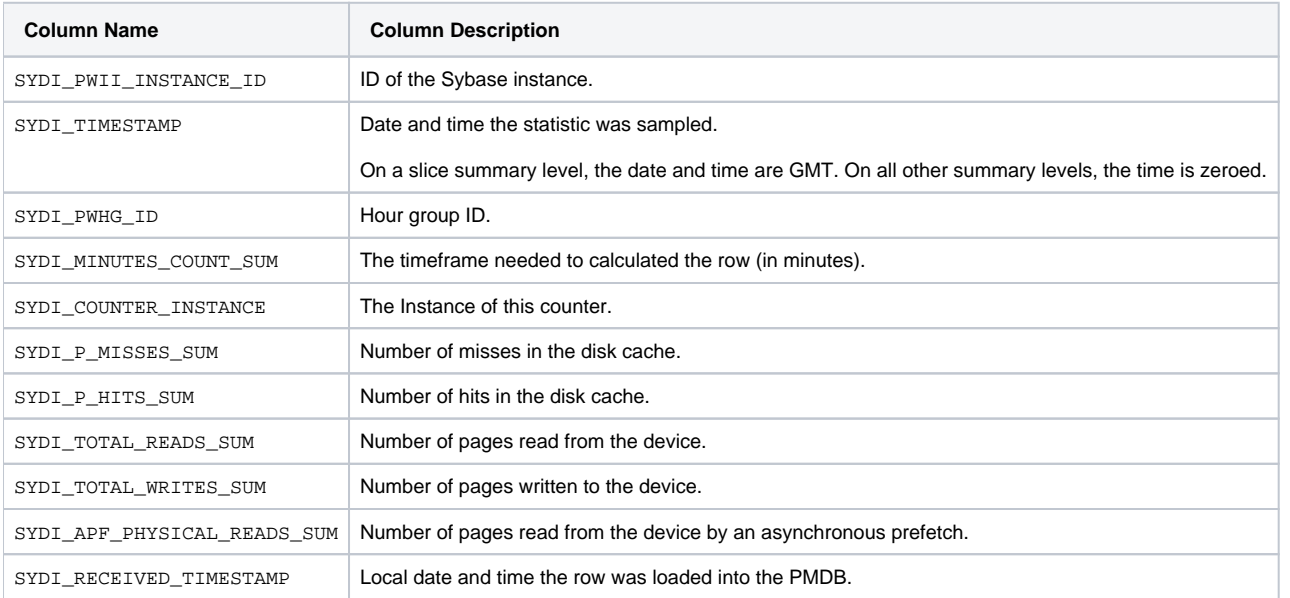

#### <span id="page-26-1"></span>PW\_SYWI\_WAIT\_INFO

Contains wait event counters info.

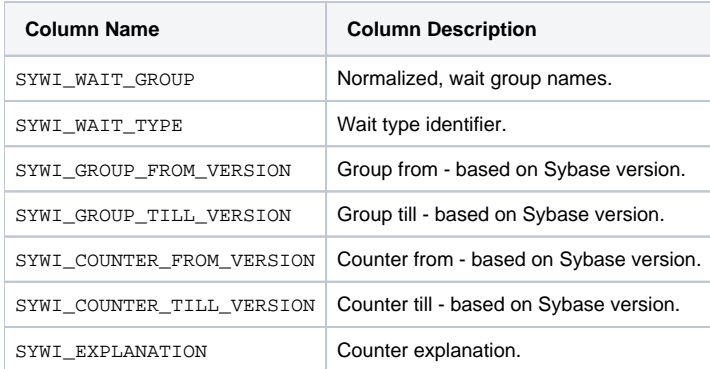

## <span id="page-26-2"></span>PW\_SYWC\_WAIT\_COUNTERS\_T

Contains wait counter data.

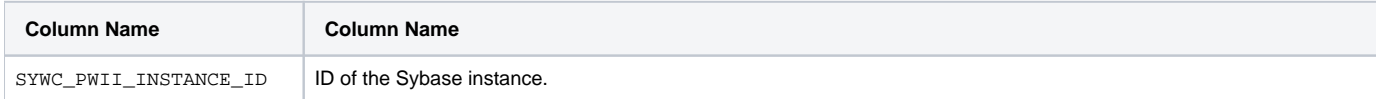

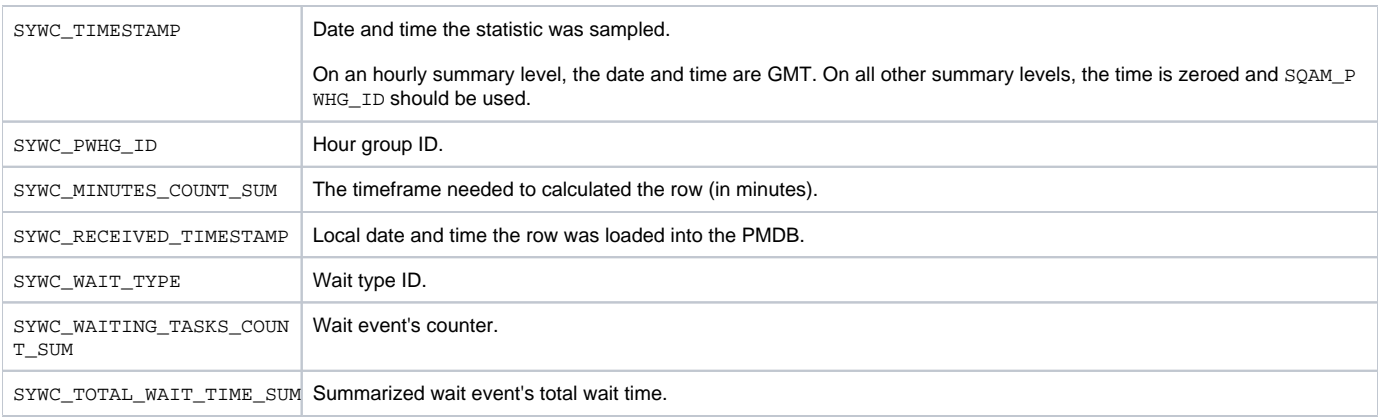

# <span id="page-27-0"></span>PW\_SYWG\_WAIT\_GROUPS\_T

Contains wait counter data group by wait groups.

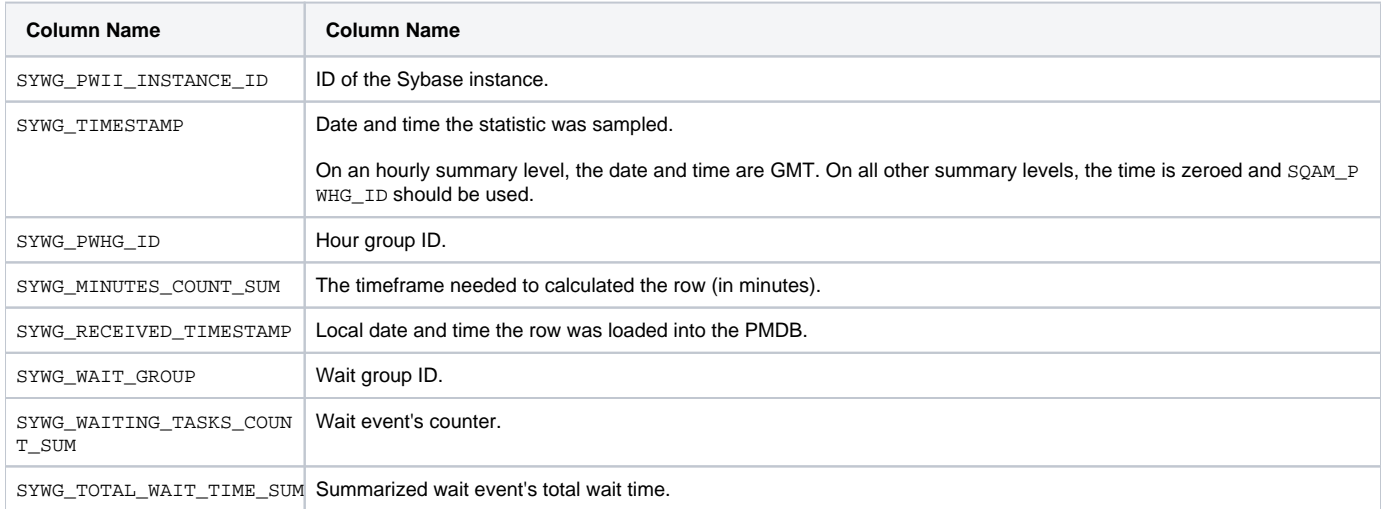

# <span id="page-27-1"></span>PW\_SYRA\_REP\_AGENT\_STATS\_T

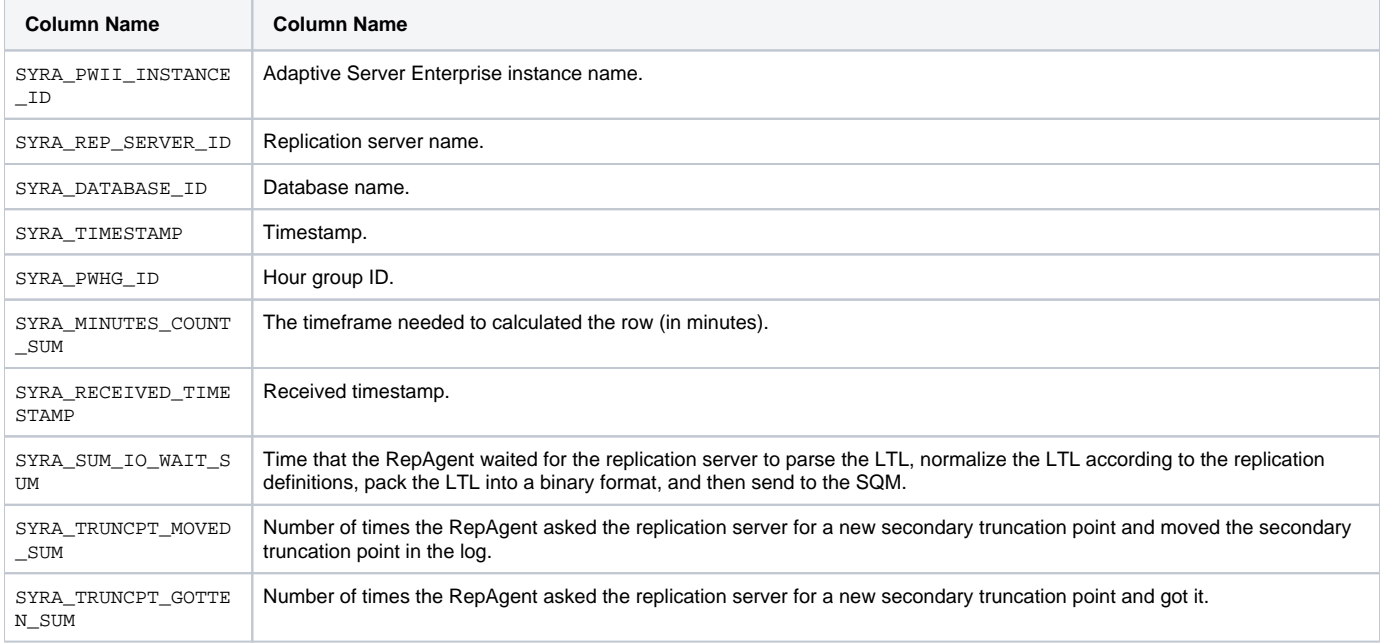

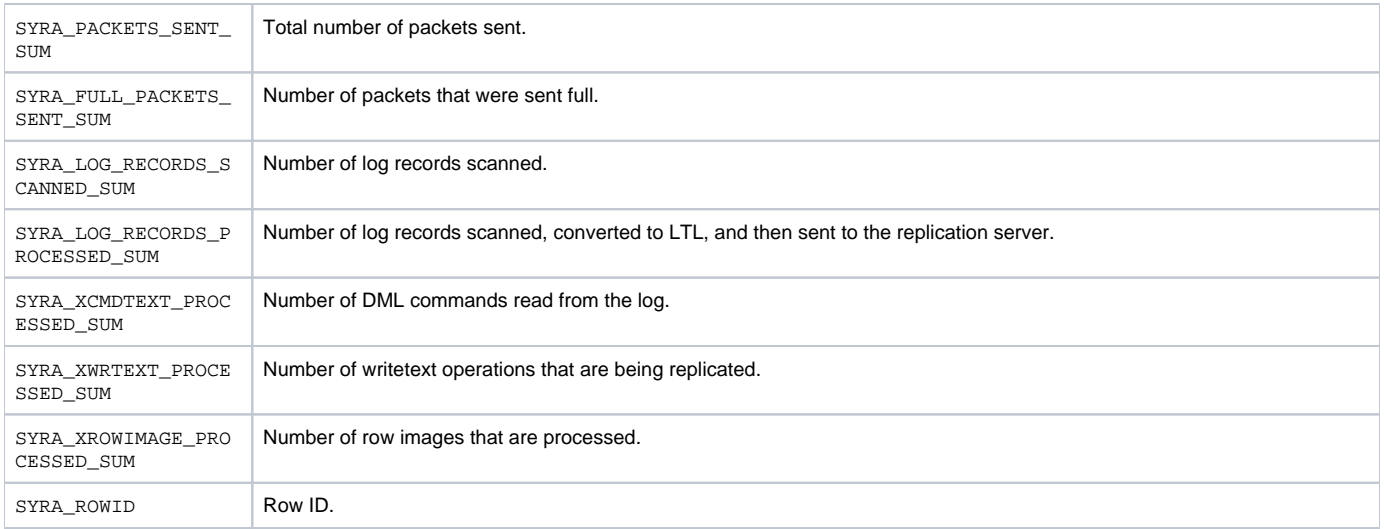

**[IDERA](#) | [Products](#) | [Purchase](#) | [Support](#) | [Community](#) | [Resources](#) |[About Us](#) | [Legal](#)**